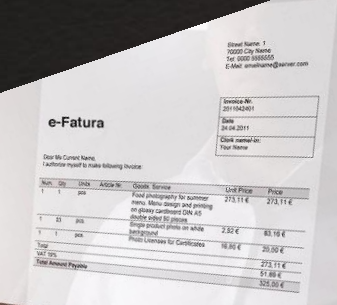

# KAMUDA E-FATURA KULLANIMI (MYS)

ELEKTRİK, SU, DOĞALGAZ, TELEFON VE **İNTERNET** 

## İlk olarak Arama Motoruna Mys yazarak>> mys.hmb.gov.tr Adresine giriş yapıyoruz.

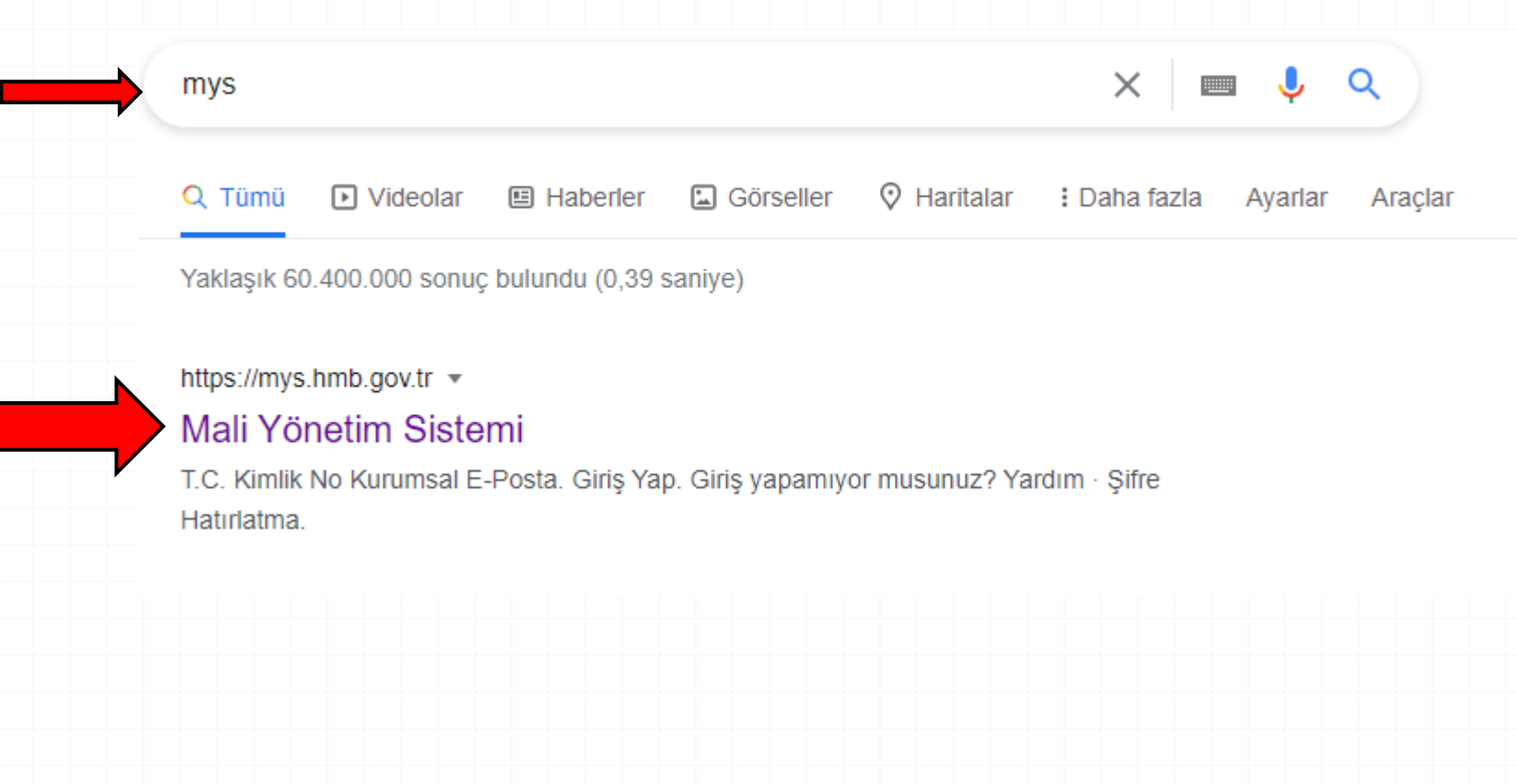

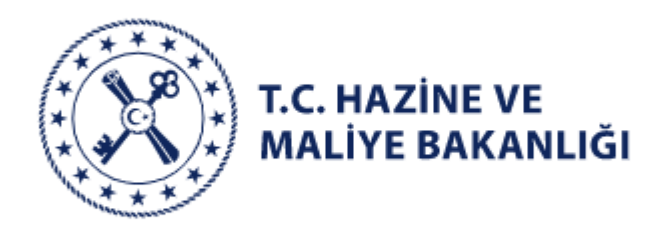

Tc Kimlik ve Şifre alanları doldurarak Giriş Yap Butonuna Tıklıyoruz.

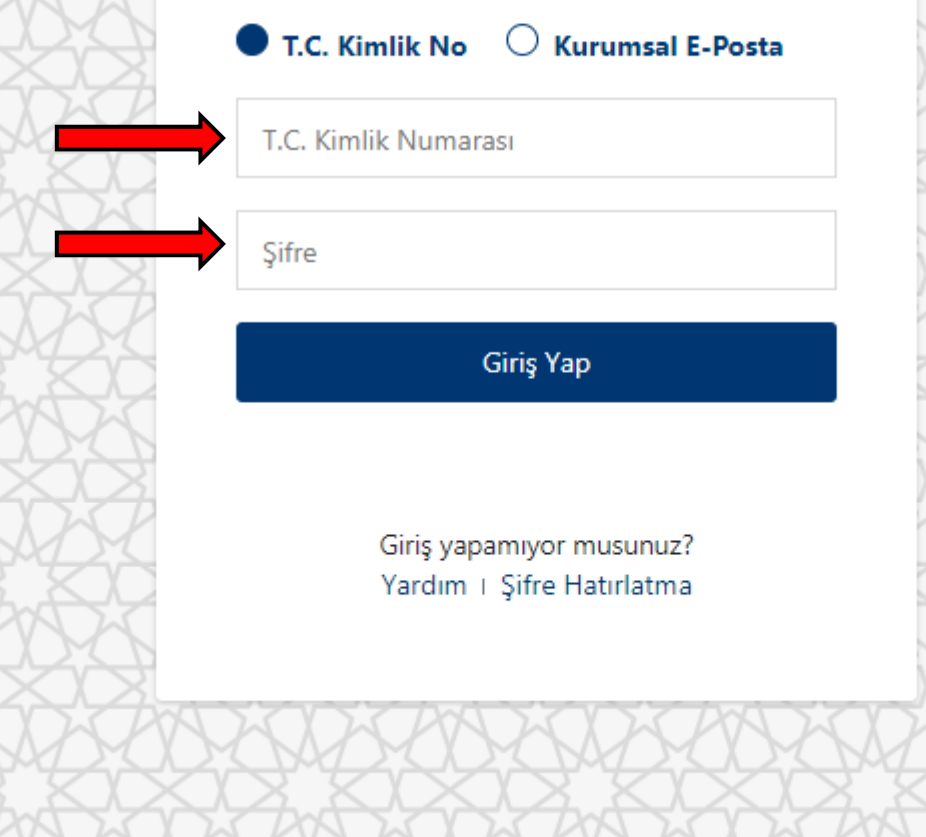

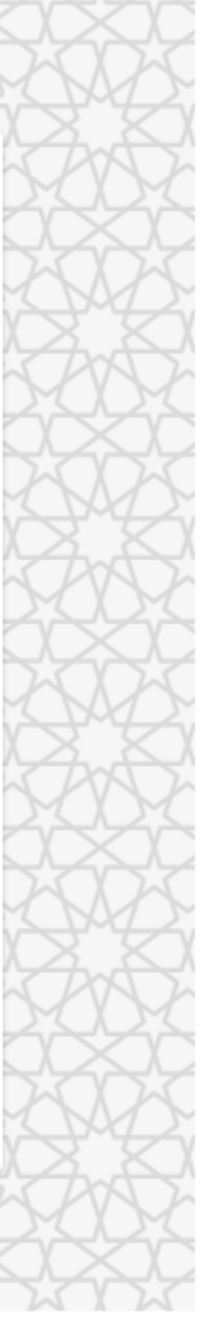

Telefonunuza gelen 6 haneli doğrulama kodunu yazarak Doğrula **Butonuna** basınız.

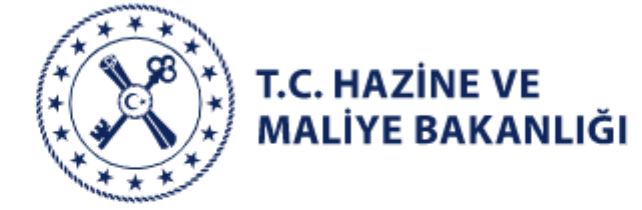

Doğrulama kodu \*\*\*\*\*\*\*\*\*9668 numaralı cep telefonunuza gönderilmiştir

Doğrulama kodunu giriniz

C<sup>d</sup> Tekrar gönder (02:57)

Doğrula

Bu alanda OKUL ÖNCESİ VE İLKÖĞRETİM OKULLARI alanı işaretleyiniz ve ardından Seç Butonuna basınız.

NURÍ KAPANOĞLU  $\boldsymbol{\Theta}$ ď

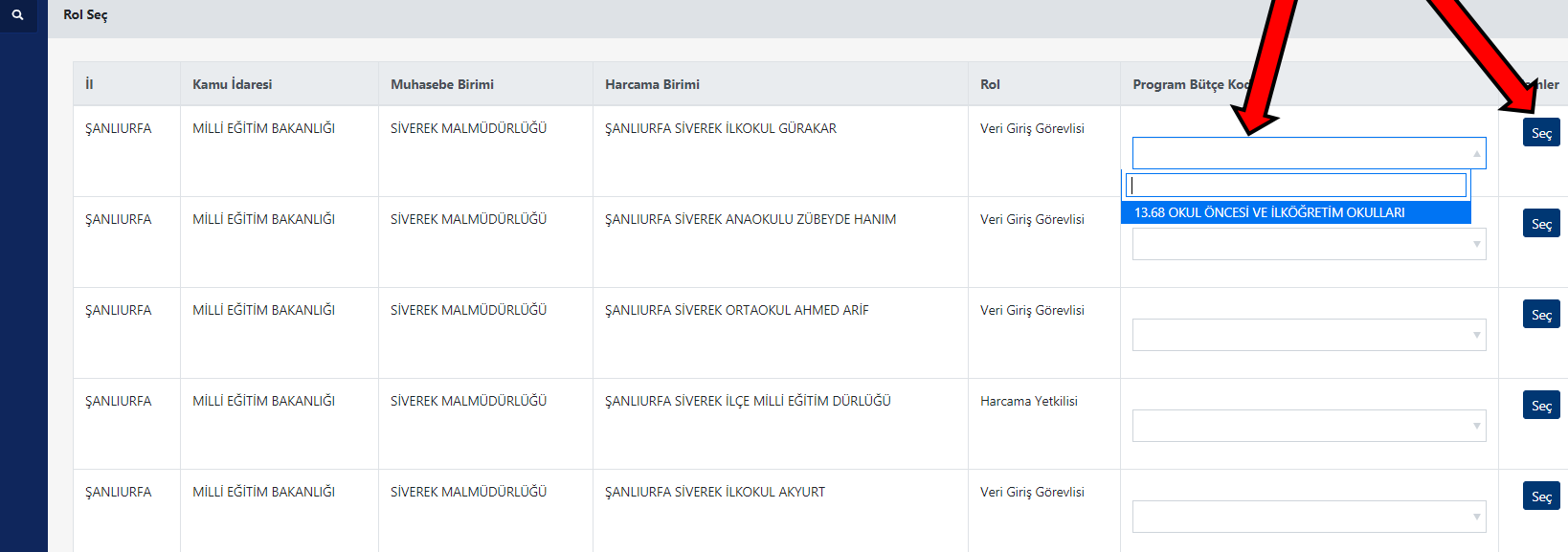

T.C. HAZİNE VE MALİYE BAKANLIĞI

HARCAMA YÖNETİM SİSTEMİ

Menüde ara

 $\equiv$ 

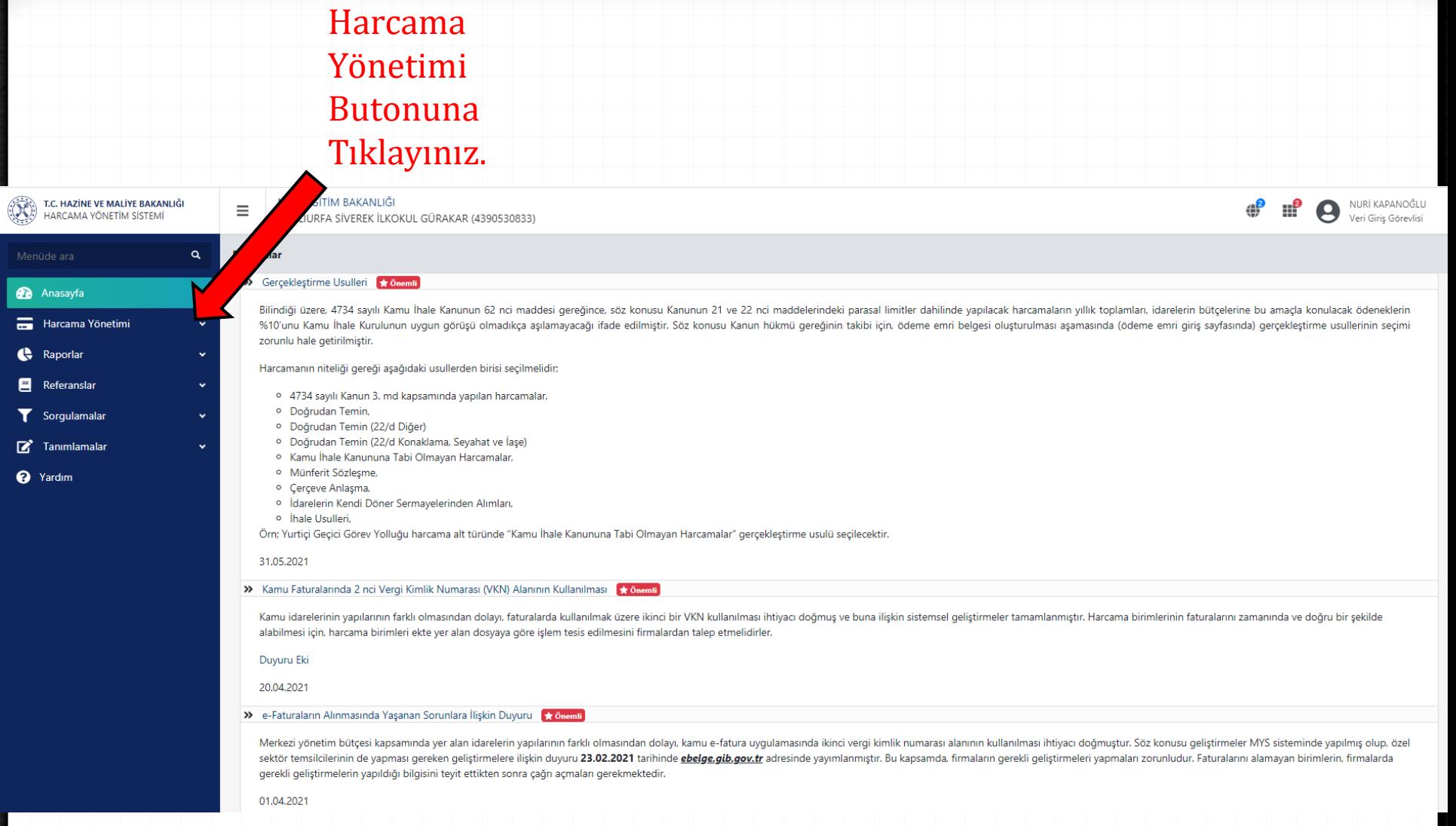

Menüd<br>
1944<br>
1945<br>
1945<br>
1945<br>
1945

 $\mathbf{Z}^{\top}$  $\bullet$  Ya

## E-Fatura İşlemleri **Butonuna** Tıklayınız.

Harcamanın niteliği gereği aşağıdaki usullerden birisi seçilmelidir;

o 4734 sayılı Kanun 3. md kapsamında yapılan harcamalar,

· Doğrudan Temin (22/d Konaklama, Seyahat ve İaşe)

<sup>o</sup> Kamu İhale Kanununa Tabi Olmayan Harcamalar,

<sup>o</sup> İdarelerin Kendi Döner Sermayelerinden Alımları,

Örn; Yurtiçi Geçici Görev Yolluğu harcama alt türünde "Kamu İhale Kanununa Tabi Olmayan Harcamalar" gerçekleştirme usulü seçilecektir.

**Kleştirme Usulleri Kr** Önemli

zorunlu hale getirilmiştir.

· Doğrudan Temin,

<sup>o</sup> Münferit Sözleşme,

· Cerceve Anlasma,

o İhale Usulleri,

· Doğrudan Temin (22/d Diğer)

**2** Anasayfa Harcama Yönetimi Harcama İşlemleri e-Fatura İslemleri Yolluk İşlemleri Varlık İşlemleri **TDBS Yönetimi SGK** 

 $\alpha$ 

Duyury

Raporlar Referanslar Sorgulamalar

Menüde ara

**7** Tanımlamalar

**@** Yardım

Kamu idarelerinin yapılarının farklı olmasından dolayı, faturalarda kullanılmak üzere ikinci bir VKN kullanılması ihtiyacı doğmuş ve buna ilişkin sistemsel geliştirmeler tamamlanmıştır. Harcama birimlerinin faturalarını za

Duyuru Eki 20.04.2021

31.05.2021

>> e-Faturaların Alınmasında Yaşanan Sorunlara İlişkin Duyuru \* Önemli

>> Kamu Faturalarında 2 nci Vergi Kimlik Numarası (VKN) Alanının Kullanılması \* Önemli

alabilmesi için, harcama birimleri ekte yer alan dosyaya göre işlem tesis edilmesini firmalardan talep etmelidirler.

Merkezi yönetim bütçesi kapsamında yer alan idarelerin yapılarının farklı olmasından dolayı, kamu e-fatura uygulamasında ikinci vergi kimlik numarası alanının kullanılması ihtiyacı doğmuştur. Söz konusu geliştirmeler MYS s sektör temsilcilerinin de yapması gereken geliştirmelere ilişkin duyuru 23.02.2021 tarihinde ebelge, gib.gov.tr adresinde yayımlanmıştır. Bu kapsamda, firmaların gerekli geliştirmeleri yapmaları zorunludur. Faturalarını al gerekli geliştirmelerin yapıldığı bilgisini teyit ettikten sonra çağrı açmaları gerekmektedir.

.<br>illindiği üzere, 4734 sayılı Kamu İhale Kanunun 62 nci maddesi gereğince, söz konusu Kanunun 21 ve 22 nci maddelerindeki parasal limitler dahilinde yapılacak harcamaların yıllık toplamları, idarelerin bütçelerine bu amaç

%10'unu Kamu İhale Kurulunun uygun görüşü olmadıkça aşılamayacağı ifade edilmiştir. Söz konusu Kanun hükmü gereğinin takibi için, ödeme emri belgesi oluşturulması aşamasında (ödeme emri giriş sayfasında) gerçekleştirme usu

01.04.2021

## Gelen Kutusu Butonuna Tıklayınız.

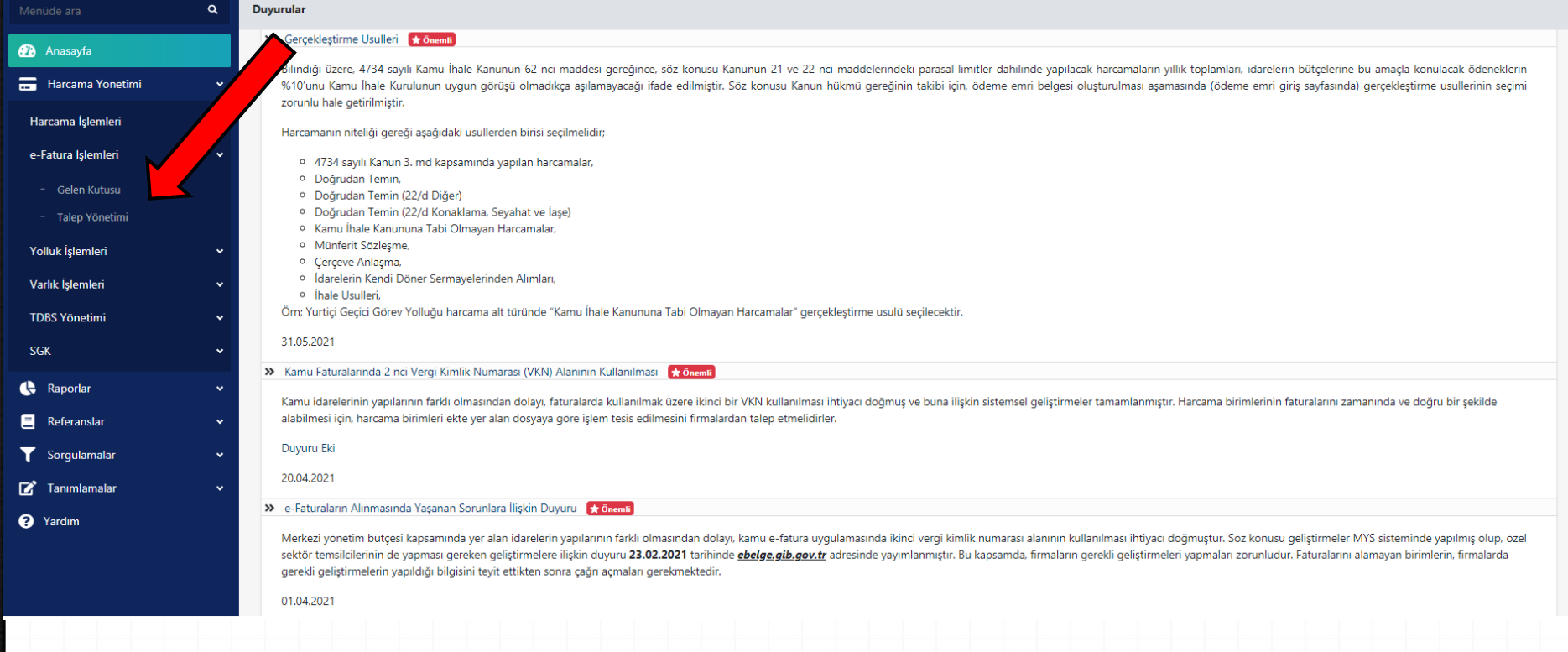

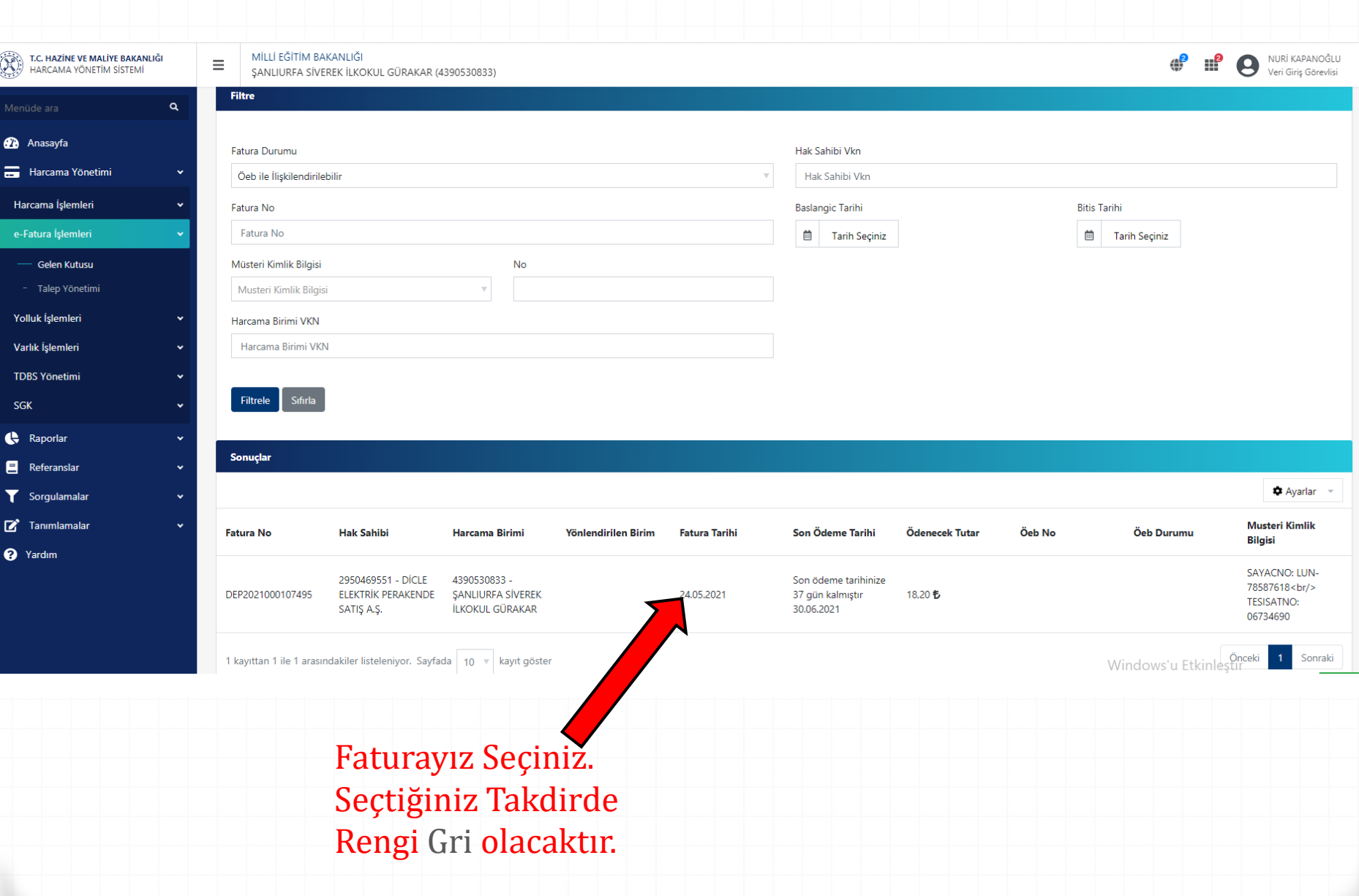

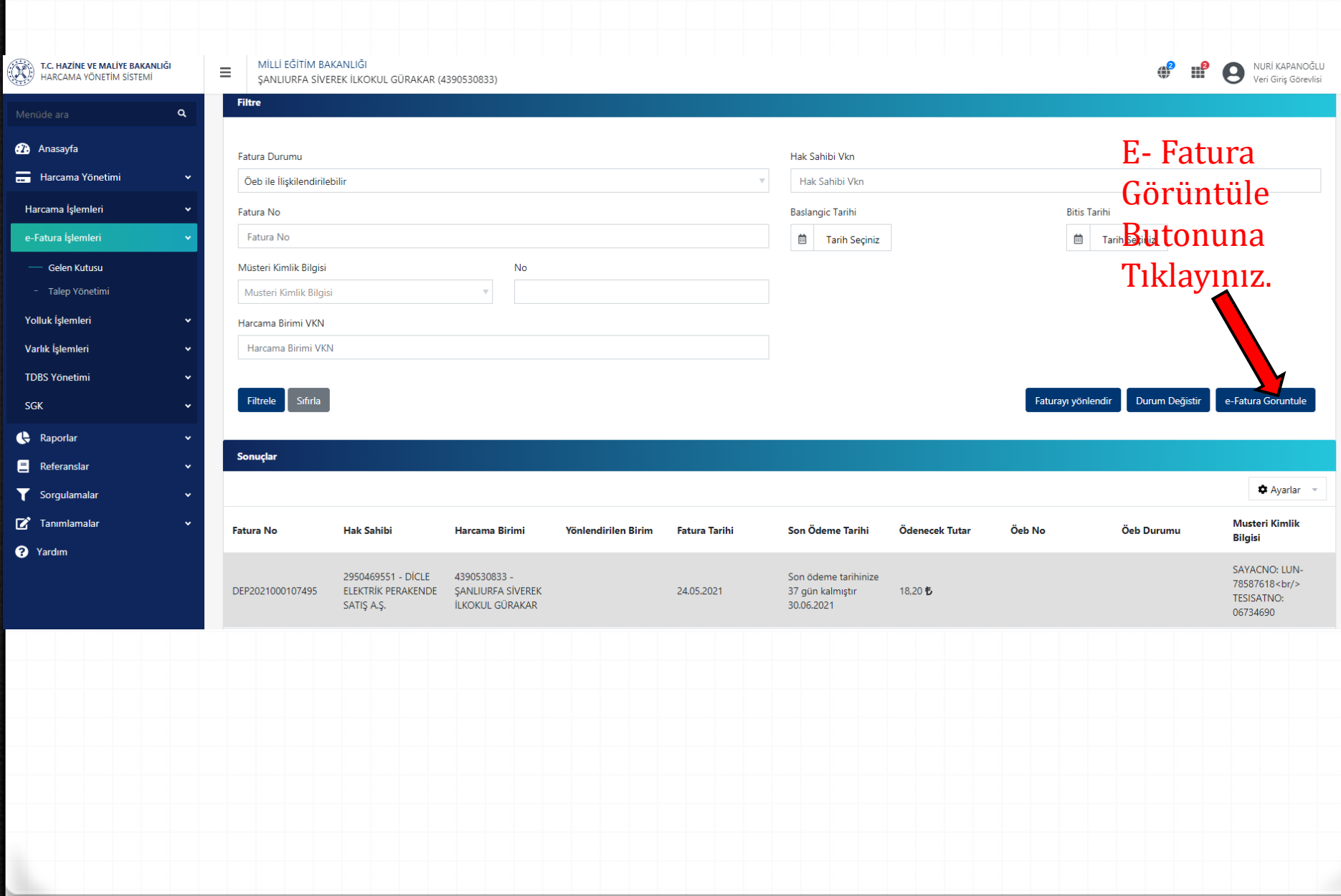

e-Fatura - Google Chrome

(i) about:blank

DİCLE ELEKTRİK PERAKENDE SATIS A.S. Pasabağı mah. 160.Sokak No:8 Haliliye/ SANLIURFA Tel: \*+90(414)312 20 96 Fax: +90(414)314 67 19 Web Sitesi: http://www.depsas.com.tr E-Posta: fatura@depsas.com.tr Vergi Dairesi: Sanlıurfa Topçumeydanı V.D. VKN: 2950469551 TICARETSICILNO: 17224 MERSISNO: 0295046955100028

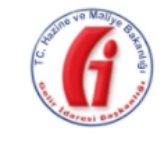

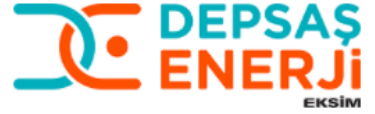

e-FATURA

### **SAYIN**

**GÜRAKAR İLKOKULU** GÜRAKAR 1 KÜME EVLER NO:99 GÜRAKAR ILKOKULU GÜRAKAR MH. No: Kapı No: 63000 SİVEREK/ ŞANLIURFA Web Sitesi: E-Posta: Tel: Vergi Dairesi: SİVEREK VD. VKN: 4390530833 **TESISATNO: 06734690** SAYACNO: LUN-78587618

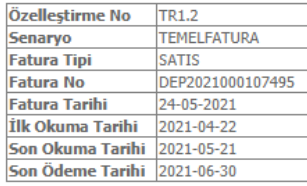

ETTN: 901CBA48-A84B-4BFF-8CE3-4ED07DCC2DB0

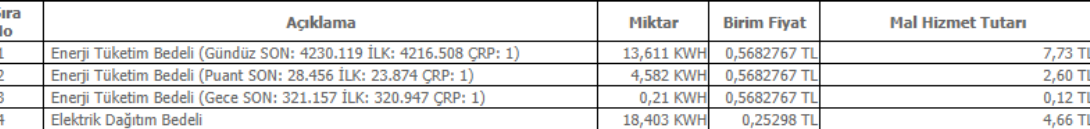

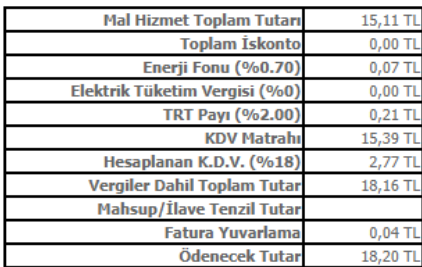

Not 1: Ödenecek Toplam Tutar YALNIZ #ONSEKİZ TL YİRMİ Kr.# Not 2: Zamanında yaptığınız ödemeler için teşekkür ederiz. Not 3: Fatura Kodu: 0/G/94917950 Fatura Kodu: 0/G/94917950 Sonraki Dönem Okuma: 2021/06 Tüketici No: 06734690 Karne.Sira:2142709. 64. 2 Not 4: İşletme: SİVEREK İşletme Müd. - Tüketici Grubu:603 SERBEST RESMİ - Sözleşme Gücü: 9000, Gerilim Durumu: AG Not 5: Fatura Gün:29 Günlük Ort. (kWh): 0.6207 Cari Yıl Tüketim(kWh): 697 Bir Önceki Takvim Yıl Tüketim(kWh): 3034 Not 6: Bölge: 42-SİVEREK Not 7: Tekil Kod:6734690 Etso Kodu(EIC):40Z000003706234L Not 8: Dağıtım Şirketi: DİCLE EDAŞ Not 9: Dağıtım Şirket Adres: Şanlıurfa Yolu üzeri 3. Km Kayapınar/Diyarbakır Not 10: Dağıtım Sirket Telefon: (412)-2512135 Çağrı Merkezi: 186 Eposta:info@dedas.com.tr Web:www.dedas.com.tr Hesap Açıklaması: SİVEREK / TR070001200977800013000008

Faturamiz Açıldıktan sonra Yazdırıyoruz. Yazdırmak için Faturanın üstüne sağ tıklayarak yazdır diyebilir ve CTRL+P tuşlarına **basarak** yazdırabilirsiniz.

### Hedef alanından Pdf olarak kaydet seçeneğini işaretleyiniz

1 kağıt

 $\overline{\phantom{a}}$ 

 $\overline{\phantom{a}}$ 

 $\widehat{\phantom{a}}$ 

 $\overline{\phantom{a}}$ 

 $\overline{\phantom{a}}$ 

 $\overline{\phantom{a}}$ 

 $\overline{\phantom{a}}$ 

 $\overline{\phantom{a}}$ 

İptal

azdır

#### e-Fatura - Google Chrome

(i) about:blank

DÍCLE ELEKTRÍK PERAKENDE SATIŞ A.Ş. Paşabağı mah. 160.Sokak No:8 Haliliye/ SANLIURFA Tel: \*+90(414)312 20 96 Fax: +90(414)314 67 19 Web Sitesi: http://www.depsas.com.tr E-Posta: fatura@depsas.com.tr Vergi Dairesi: Şanlıurfa Topçumeydanı V.D. VKN: 2950469551 TICARETSICILNO: 17224 MERSISNO: 0295046955100028

#### **SAYIN**

GÜRAKAR İLKOKULU GÜRAKAR 1 KÜME EVLER NO:99 GÜRAKAR ILKOKULU GÜRA MH. No: Kapı No: 63000 SİVEREK/ ŞANLIURFA Web Sitesi: E-Posta: Tel: Vergi Dairesi: SİVEREK VD. VKN: 4390530833 TESISATNO: 06734690 SAYACNO: LUN-78587618

ETTN: 901CBA48-A84B-4BFF-8CE3-4ED07DCC2DB0

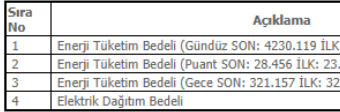

Not 1: Ödenecek Toplam Tutar YALNIZ #ON Not 2: Zamanında yaptığınız ödemeler için Not 3: Fatura Kodu: 0/G/94917950 Fatura K Karne.Sıra:2142709. 64. 2 Not 4: İşletme: SİVEREK İşletme Müd. - Tük

Not 5: Fatura Gün:29 Günlük Ort. (kWh): 0.6

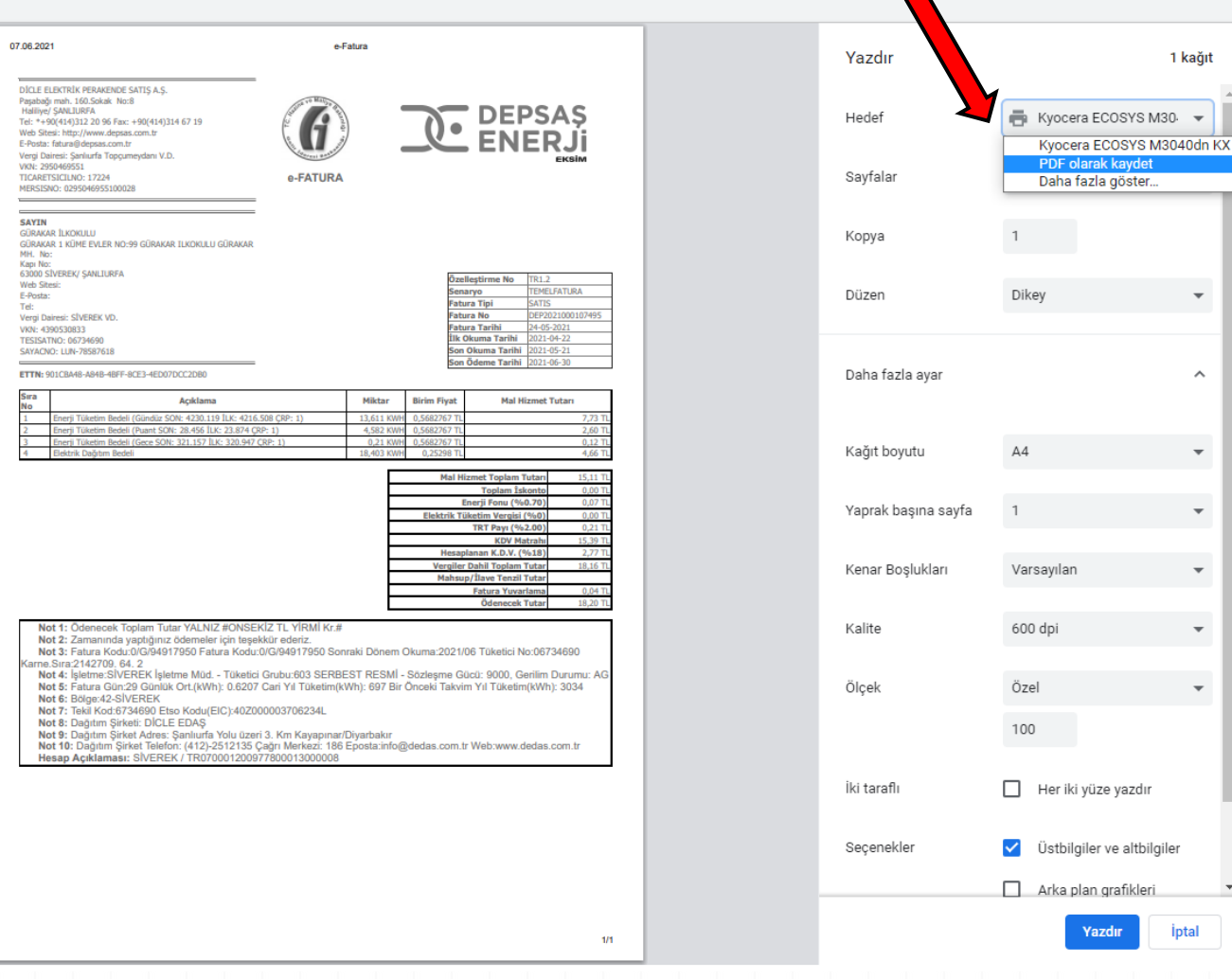

### e-Fatura - Google Chrome

1 about:blank

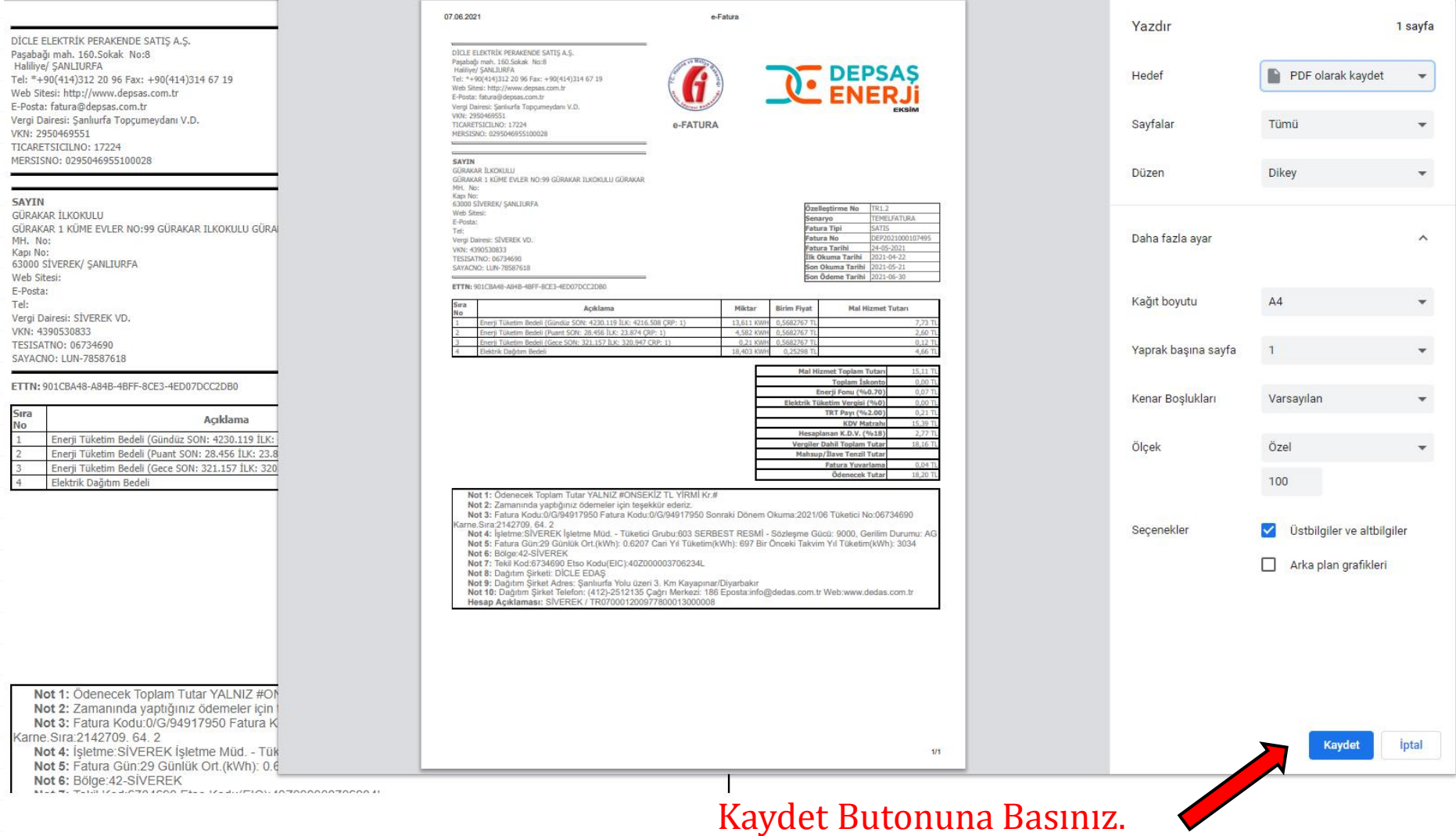

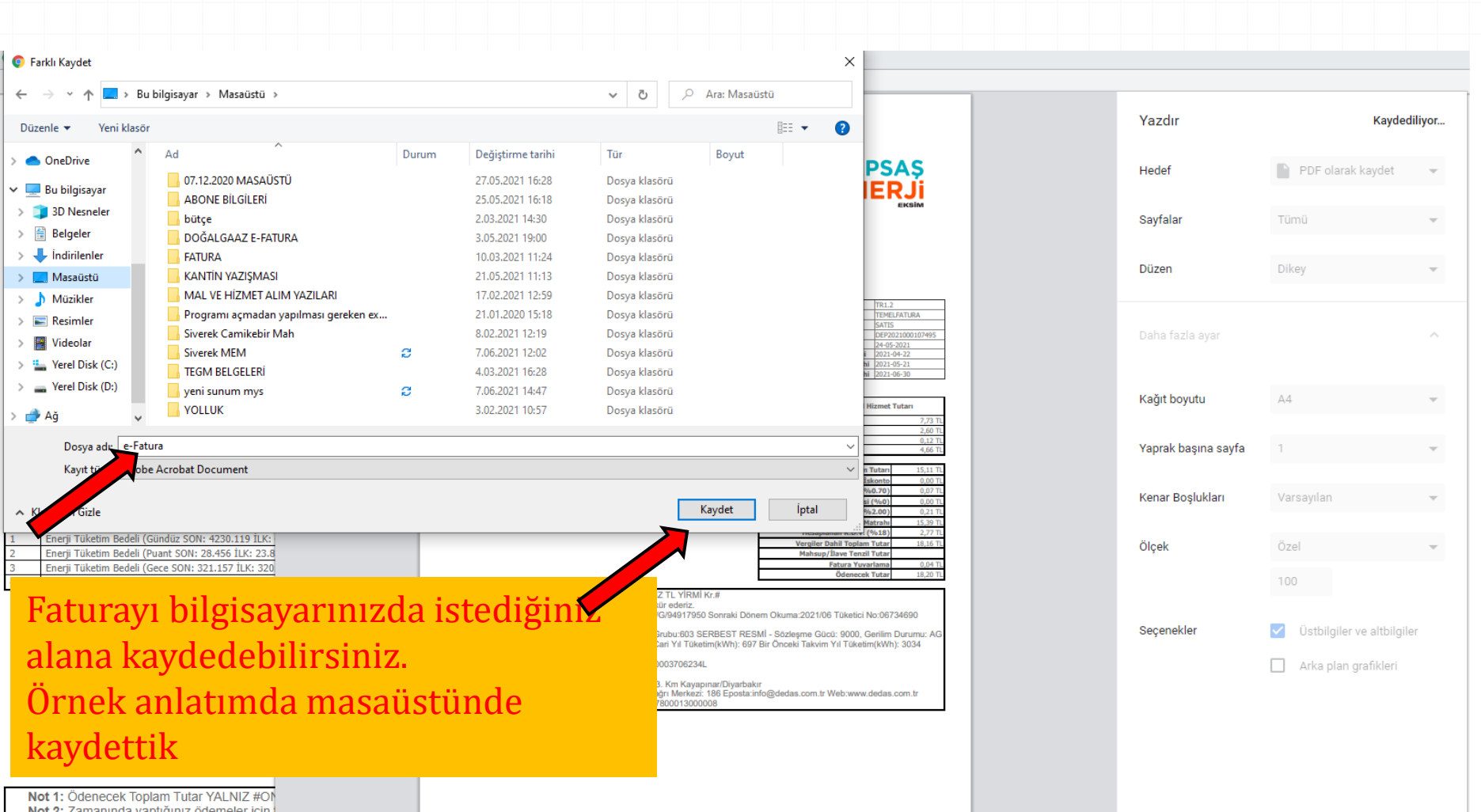

Not 2: Zamanında yaptığınız ödemeler için t Not 3: Fatura Kodu: 0/G/94917950 Fatura K Masaüstüne Kaydettiğimiz e – Fatura dosyamız. **The Community of the Community of the Community of the Community of the Community** 

H mi sur

> 嚸 Tablet<br>ni(2419 衢

E-Faturalar Muhakkak Mebbis sitemine bu şekilde **Pdf olarak yüklenmesi gerekmektedir.** Aksi Takdirde Bakanlığımız Temel Eğitim Genel Müdürlüğünce **iptal edilecektir.** Bu da ödemelerde aksamalara sebep olacaktır.

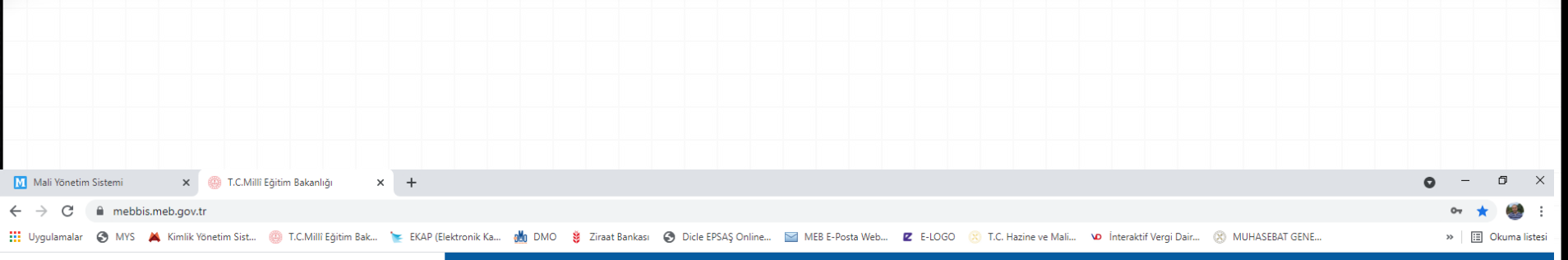

T.C. Millî Eğitim Bakanlığı **Bilişim Sistemleri MEBBIS** 

Bakanlığımıza ait uygulamalara tek bir kullanıcı ile erişim sağlayabilirsiniz.

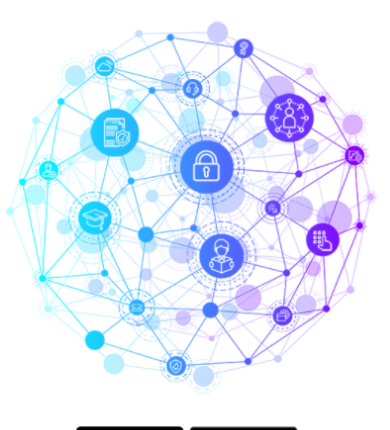

Google play **Contains and the Services** 

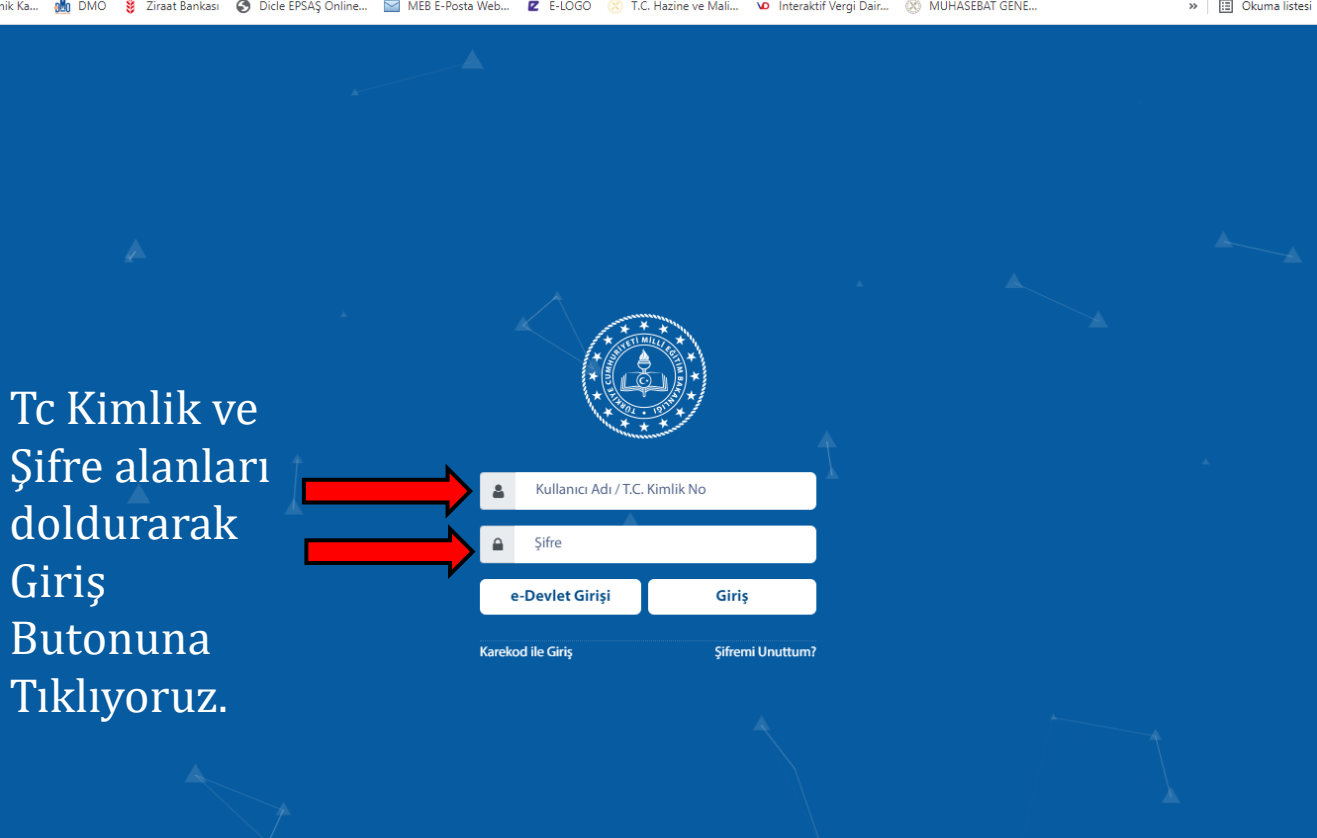

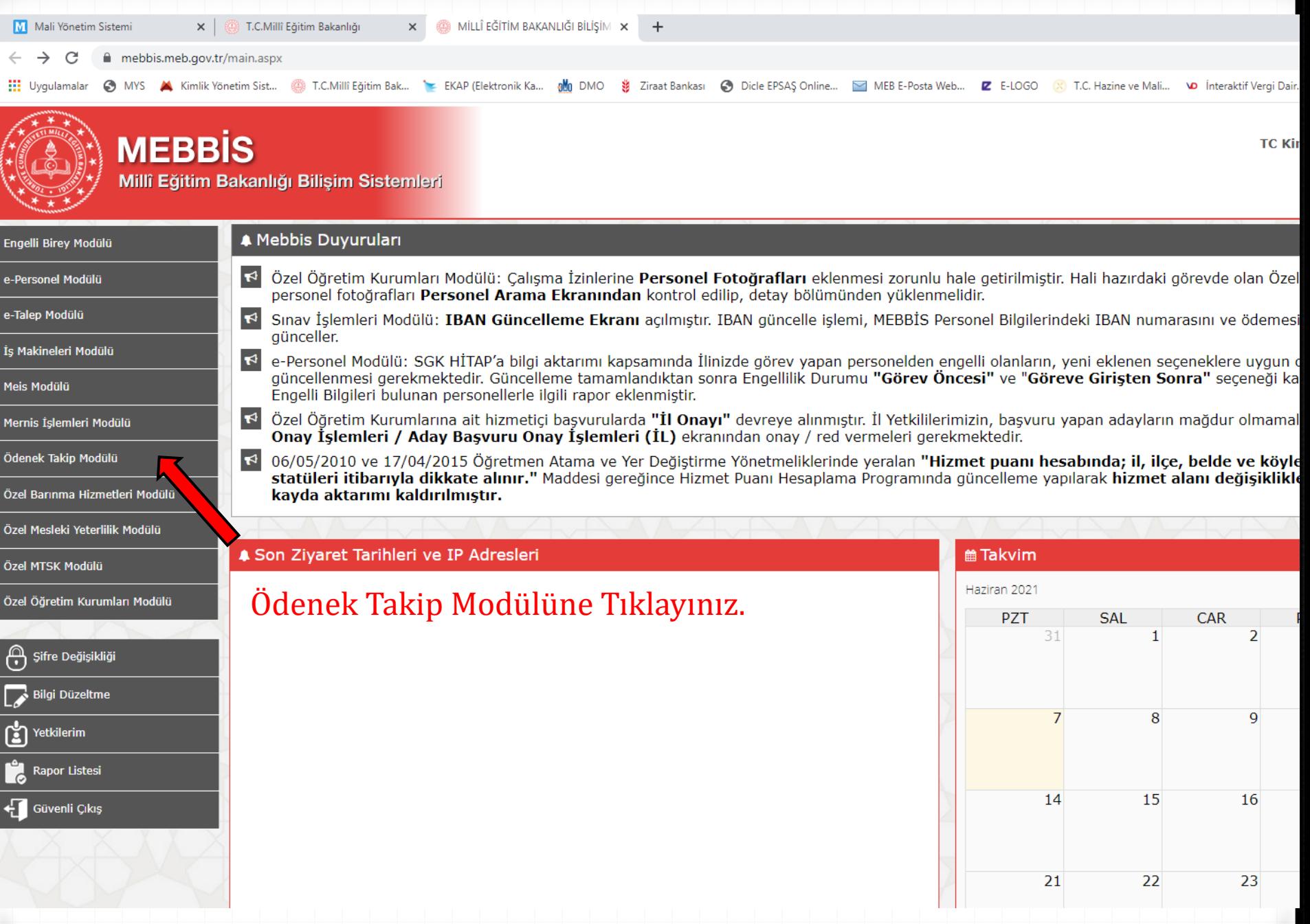

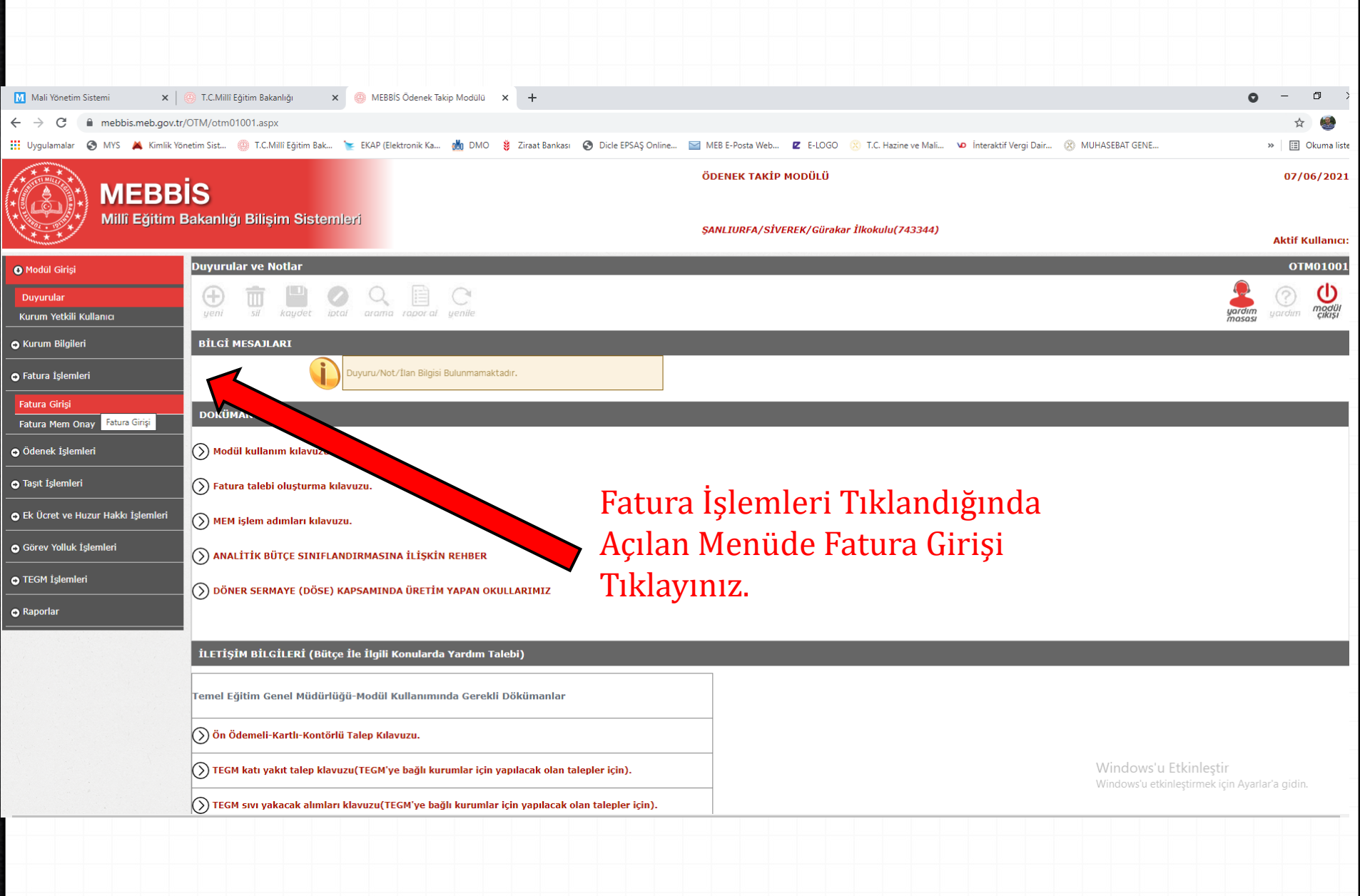

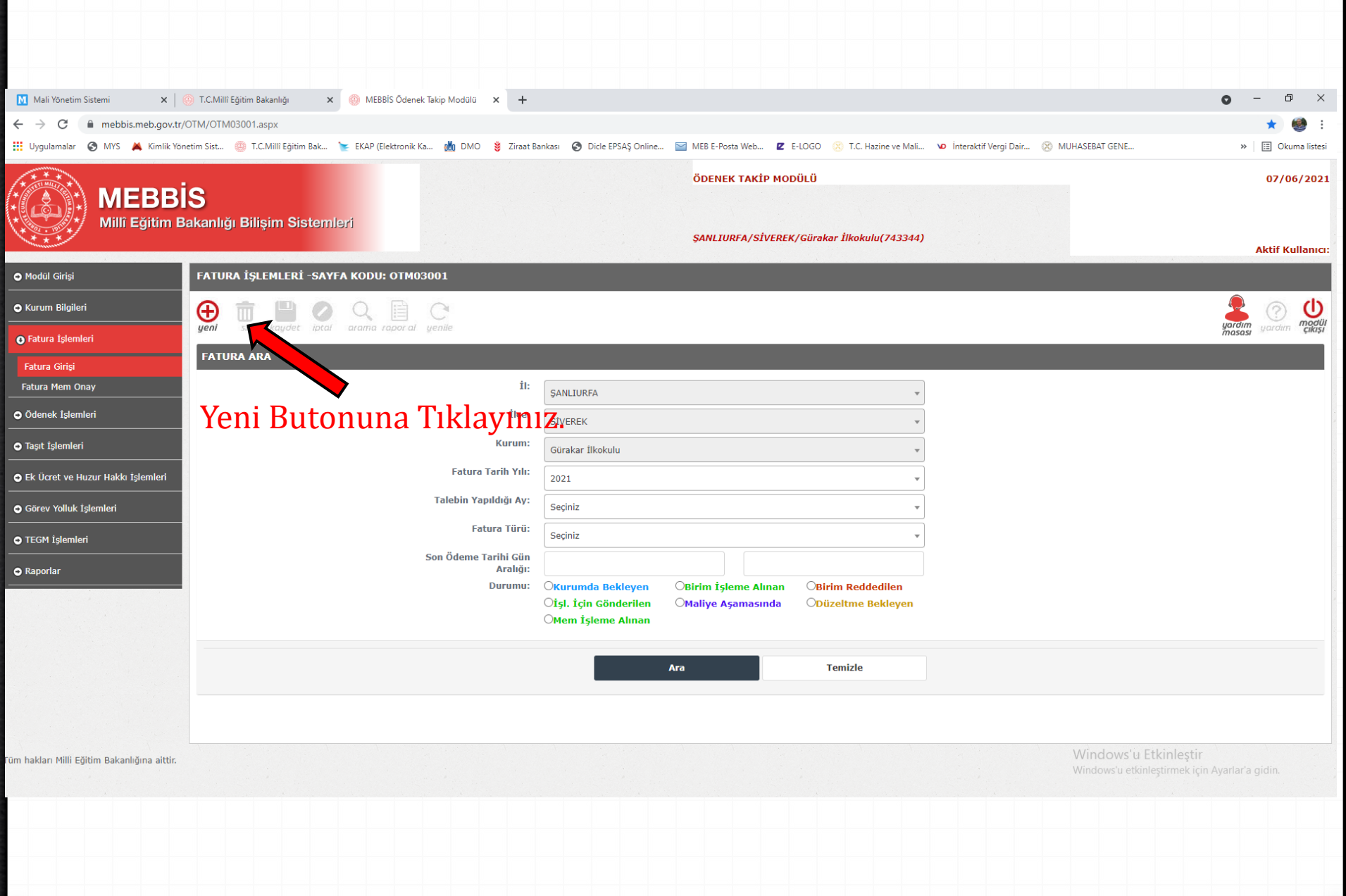

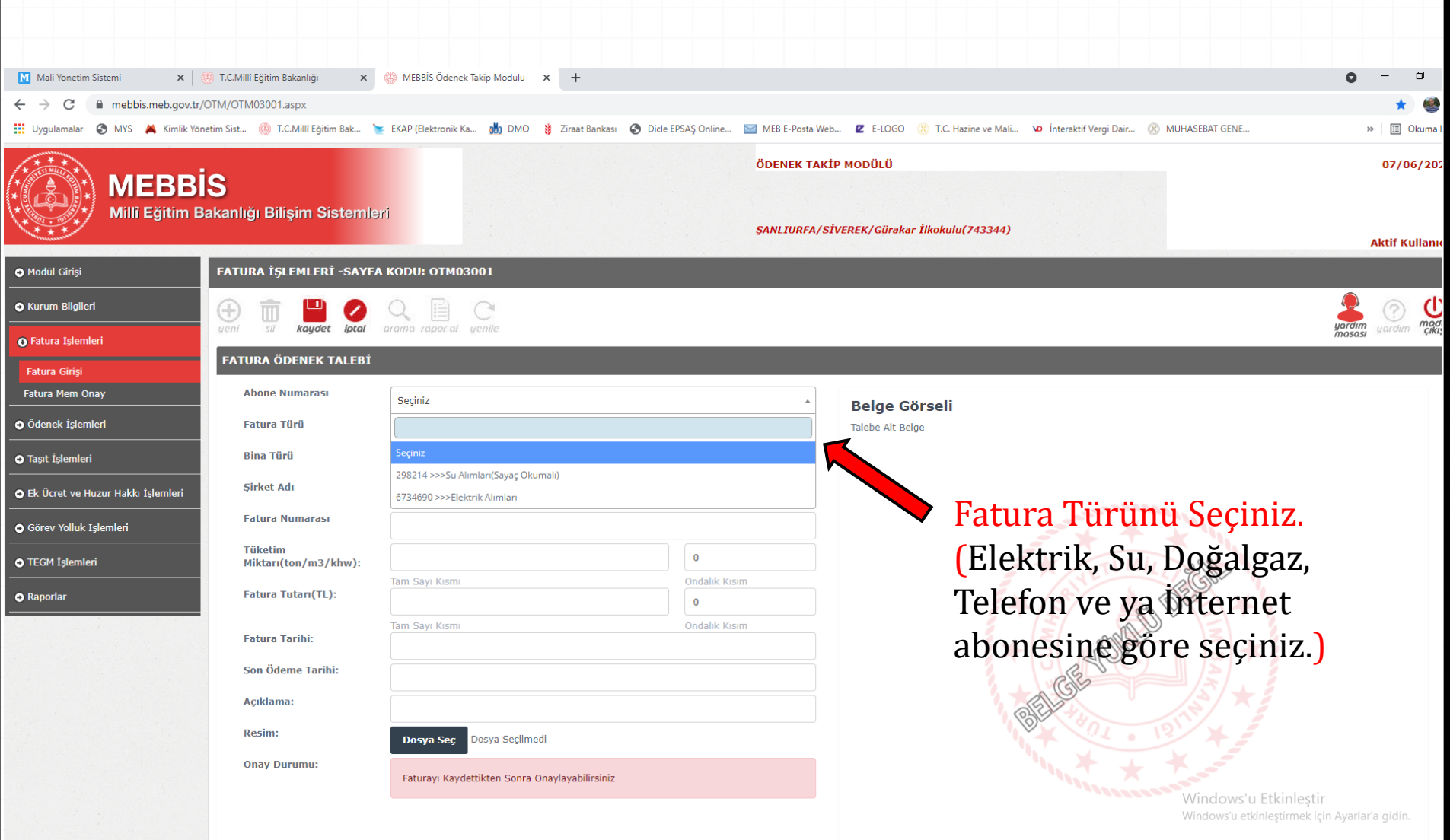

#### O Modül Girişi

**O** Kurum Bilgileri

FATURA İŞLEMLERİ -SAYFA KODU: OTM03001

⊕

 $\begin{tabular}{|c|c|} \hline \quad \quad & \quad \quad & \quad \quad \\ \hline \quad \quad & \quad \quad & \quad \quad \\ \hline \quad \quad & \quad \quad & \quad \quad \\ \hline \quad \quad & \quad \quad & \quad \quad \\ \hline \quad \quad & \quad \quad & \quad \quad \\ \hline \end{tabular}$ 

**Abone Numa** 

Fatura Türü

**Bina Türü** 

**Şirket Adı** 

**Fatura Num** 

**Fatura Tutal** 

**Fatura Tarih** Son Ödeme

Açıklama:

**Onay Durun** 

Resim:

Tüketim

**FATURA ÖDEN** 

POQE

kaydet lotal arama rapor al yenile

 $\mathcal{C}$ 

**O** Fatura Islemleri

**Fatura Girisi** 

Fatura Mem Onay

O Ödenek İşlemleri

**O** Taşıt İşlemleri

O Ek Ücret ve Huzur Hakkı İşlemleri

Görev Yolluk İşlemleri

**O** TEGM İşlemleri

**O** Raporlar

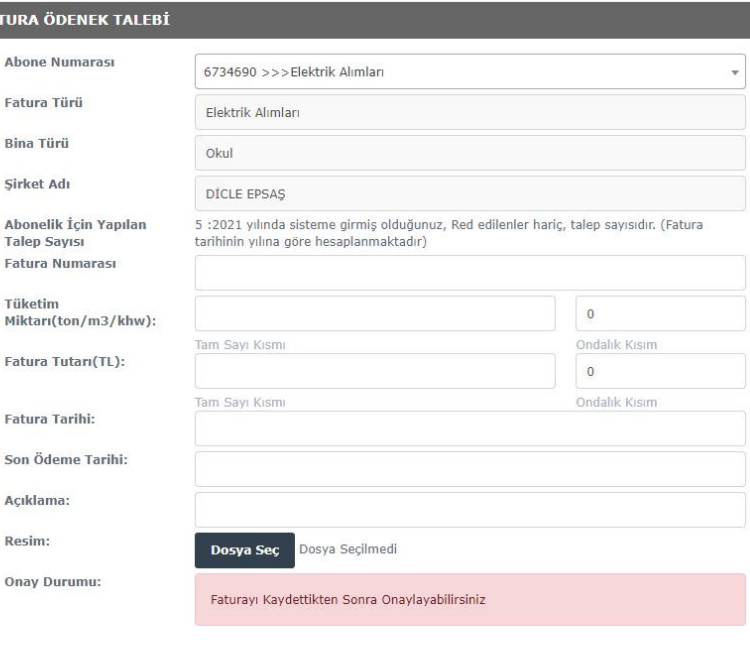

## Tüm Alanları eksiksiz bir șekilde doldurunuz. Mutlaka faturadaki verileri eksiksiz ve doğru bir şekilde gerekli alana doldurunuz.

**Belge Görseli** 

Talebe Ait Belge

Windows'u Etkinleştir Windows'u etkinleştirmek için Ayarlar'a

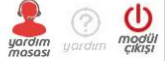

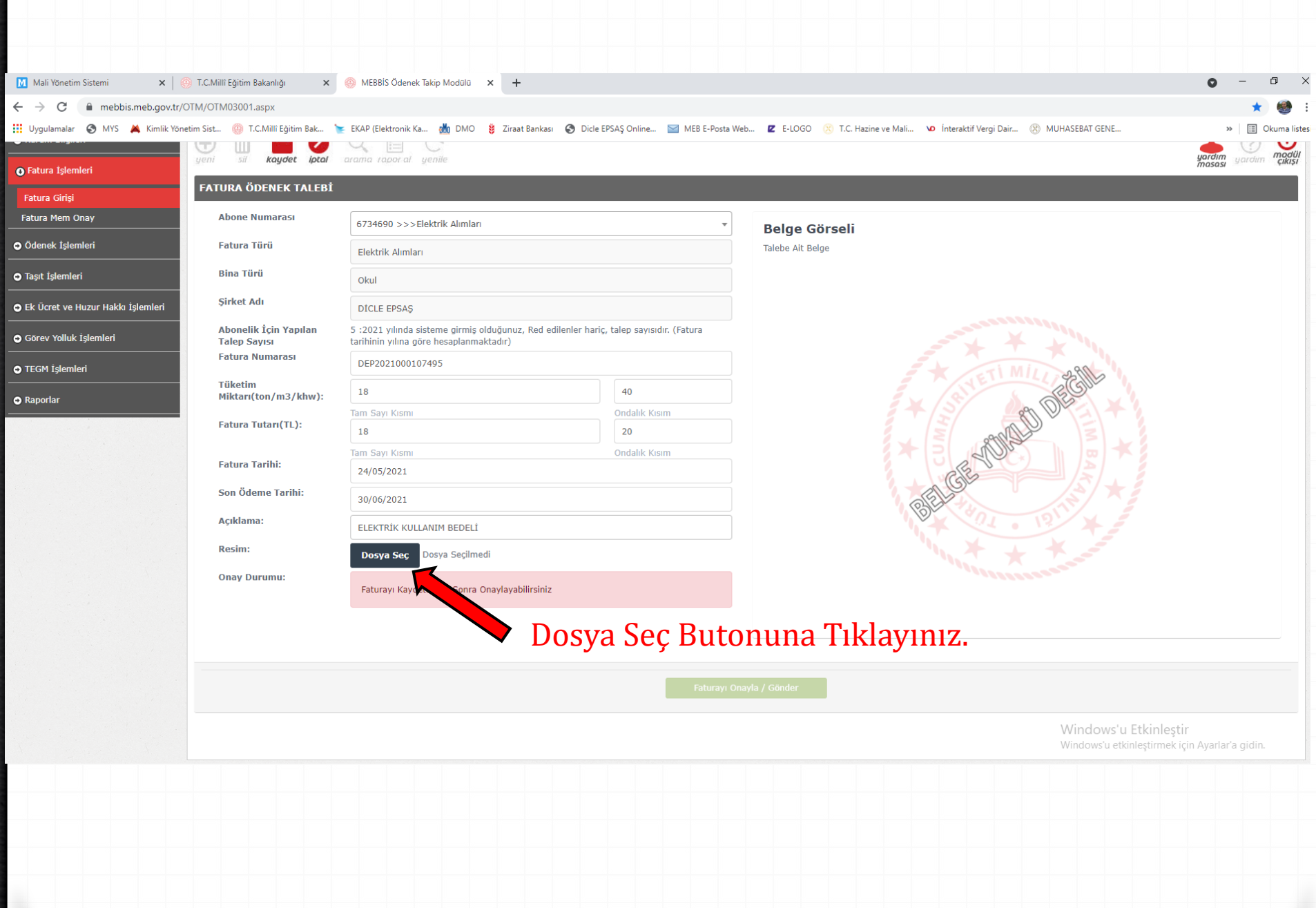

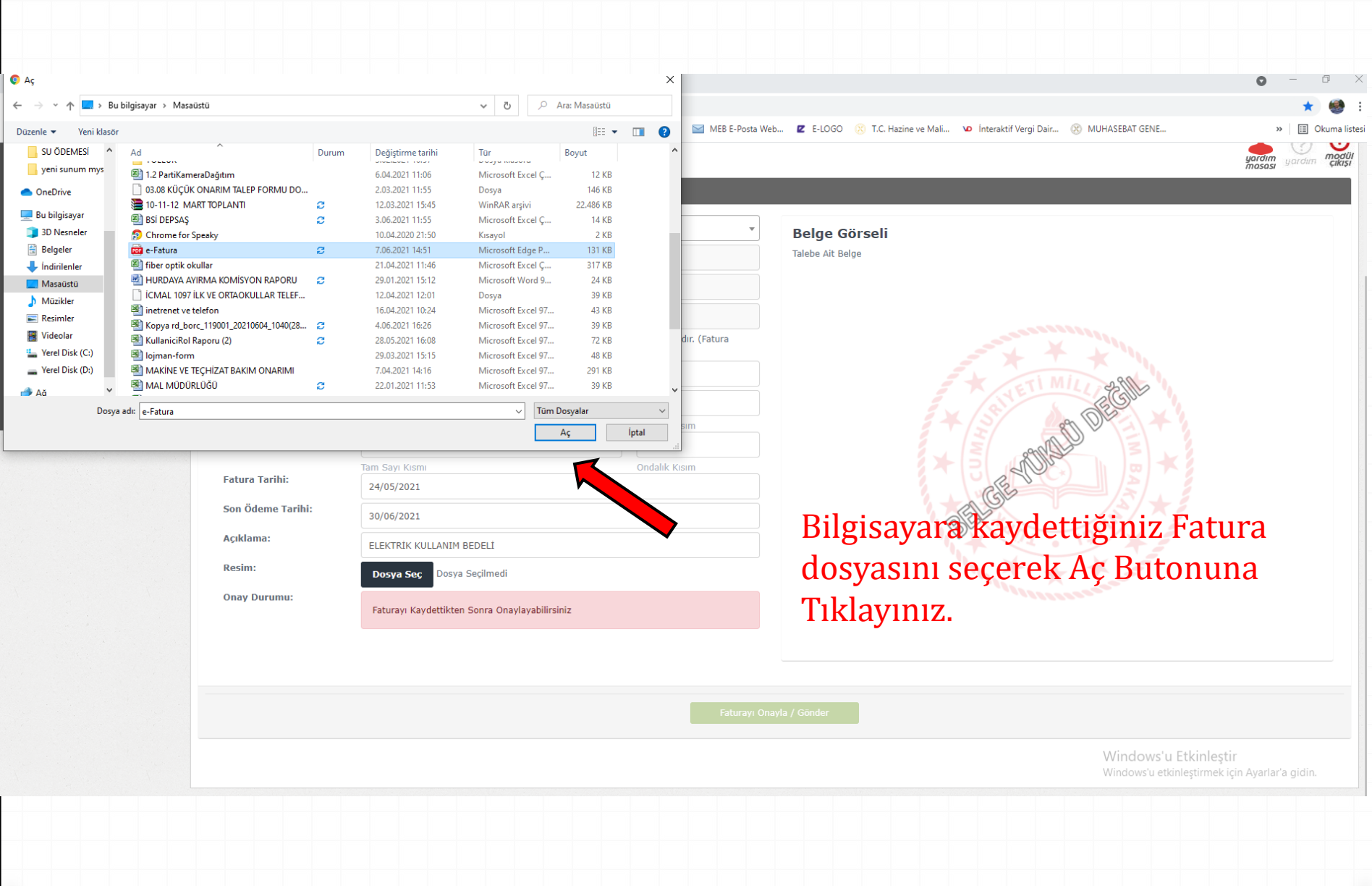

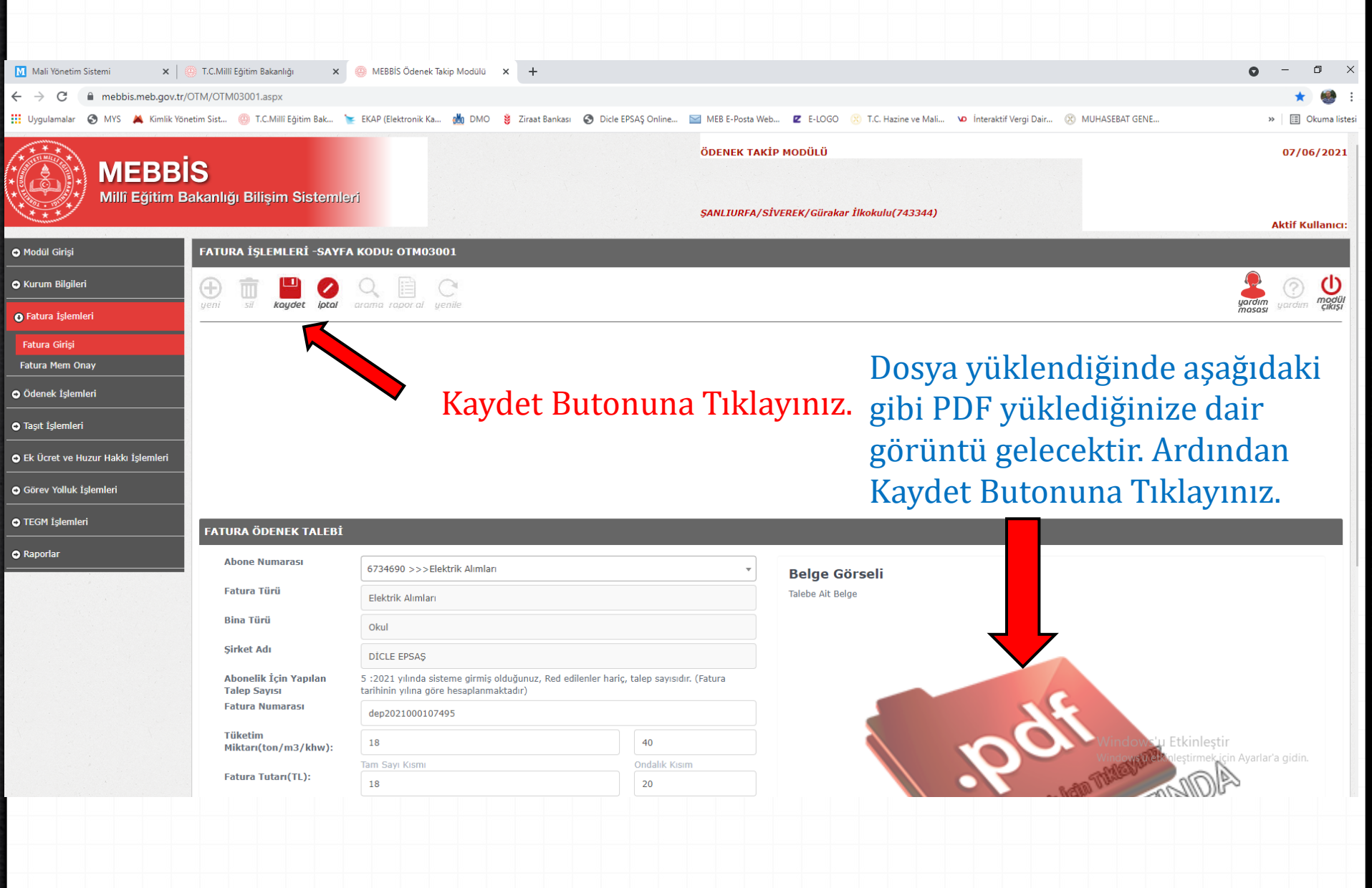

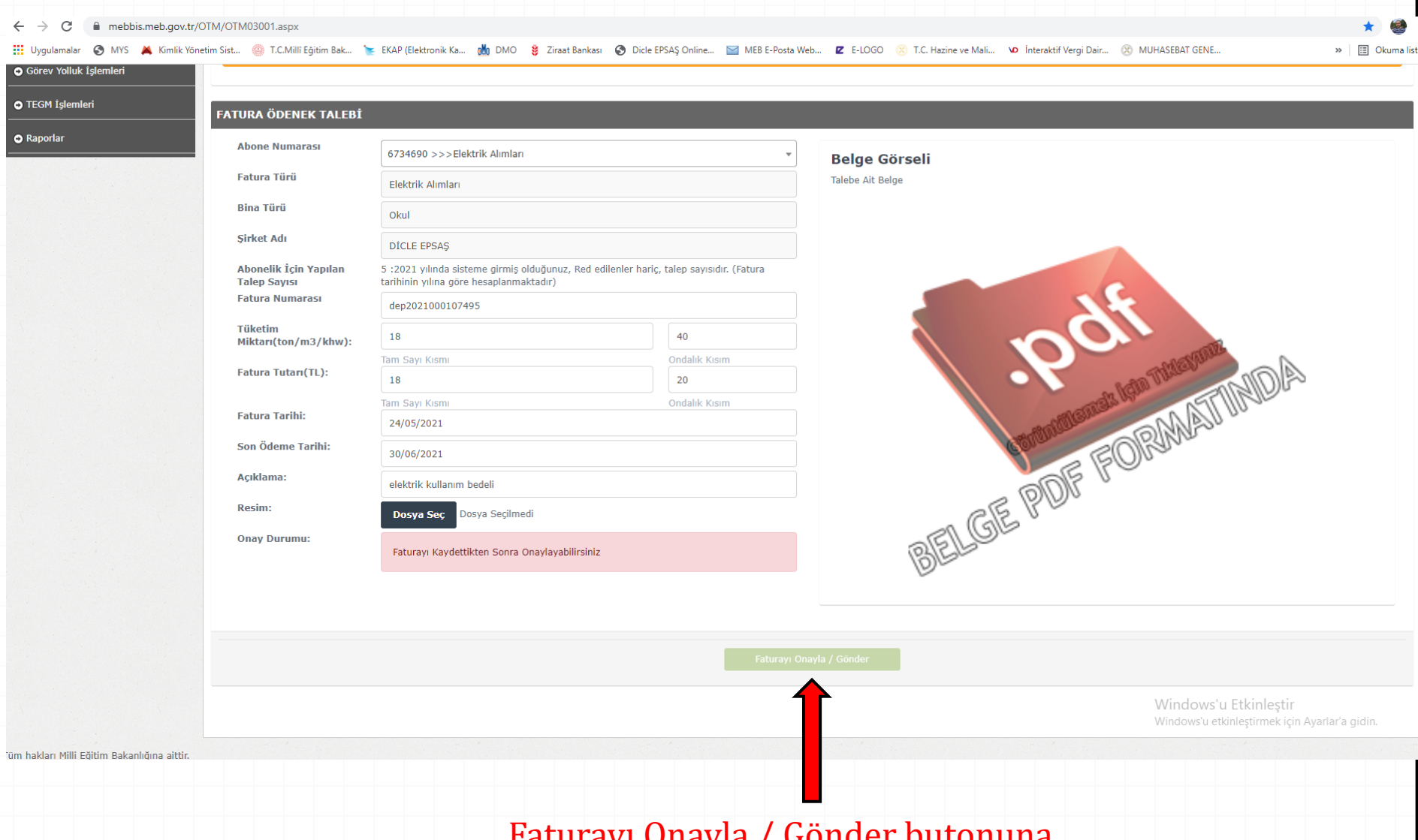

### Faturayı Onayla / Gönder butonuna Basınız.

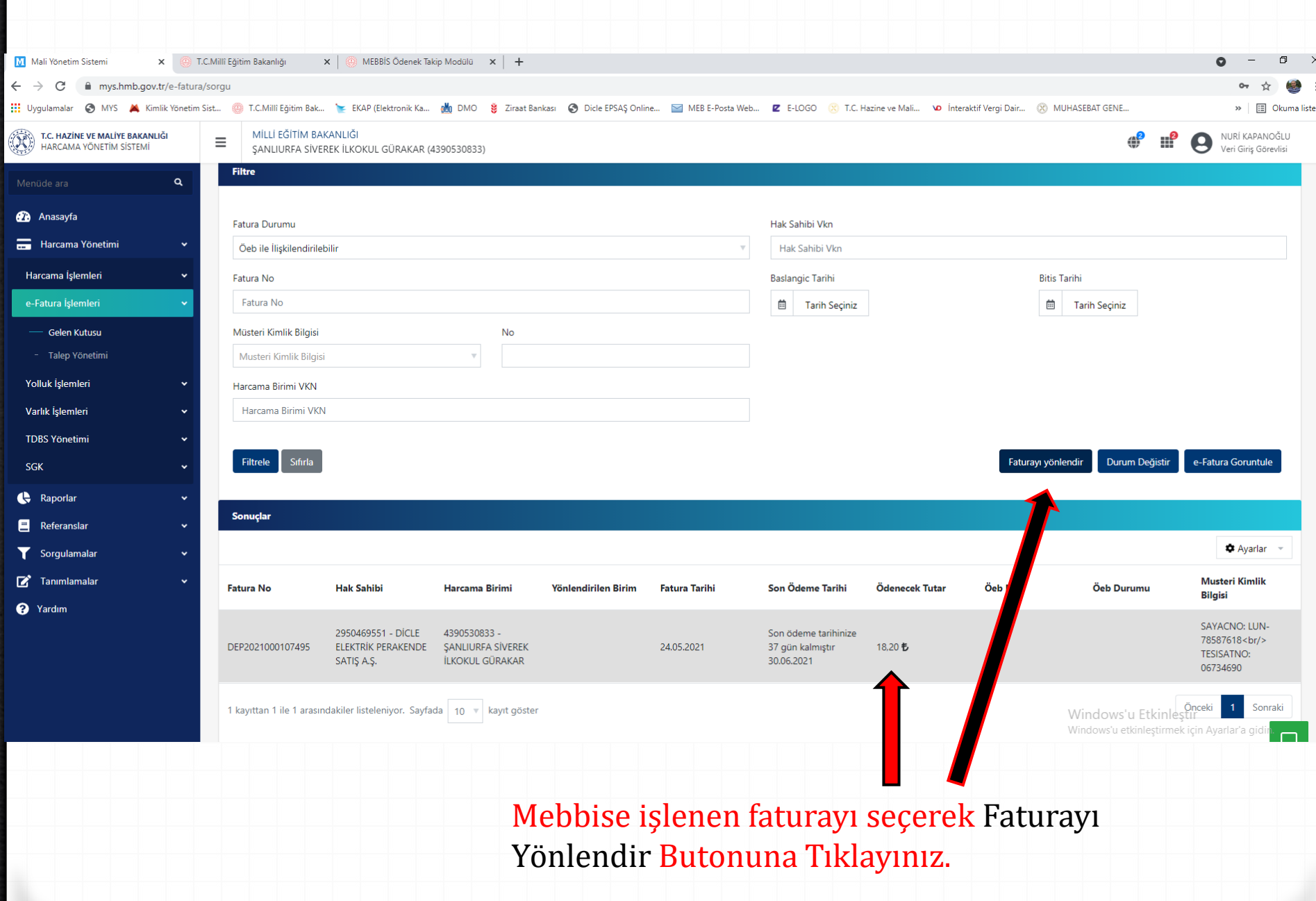

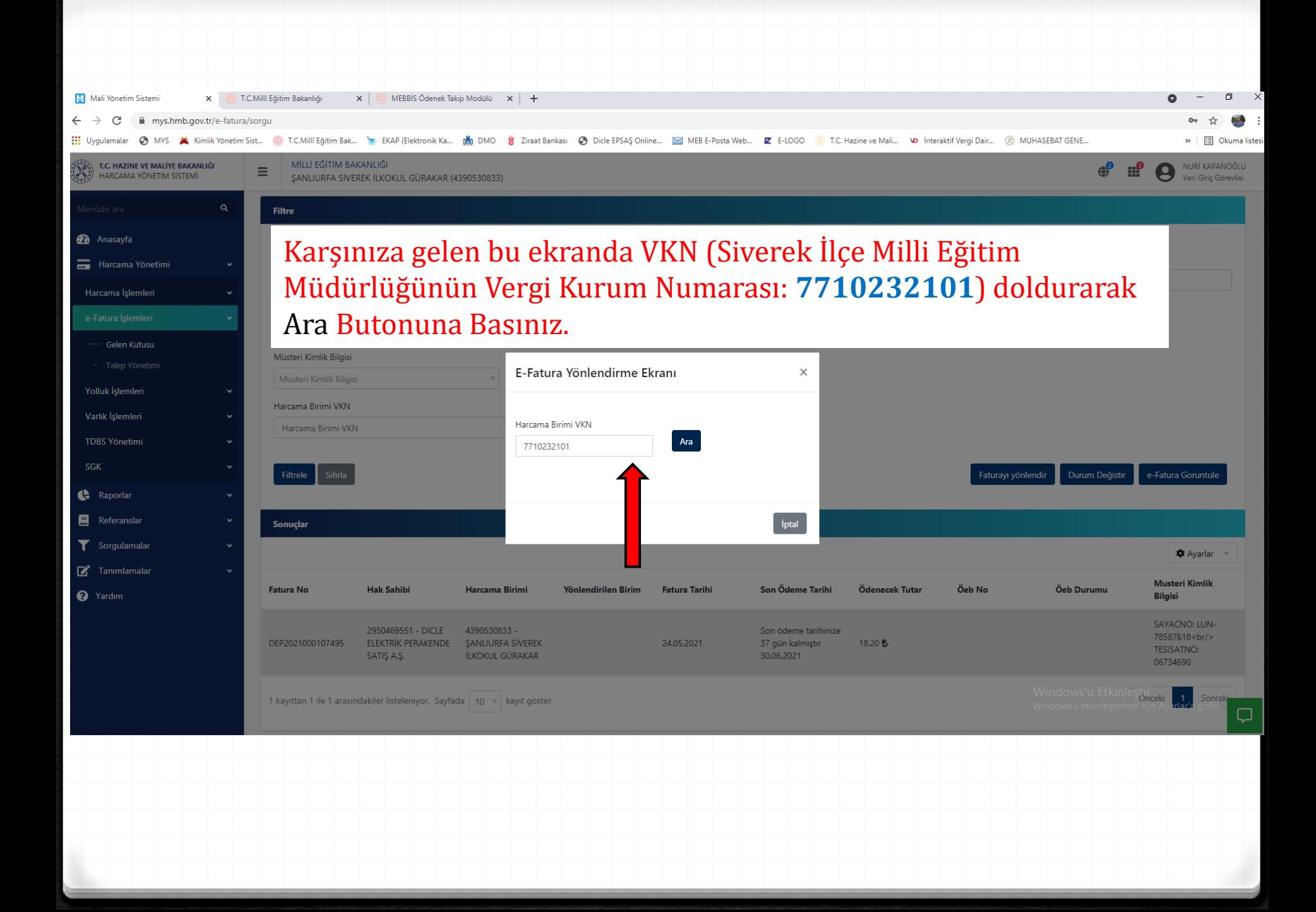

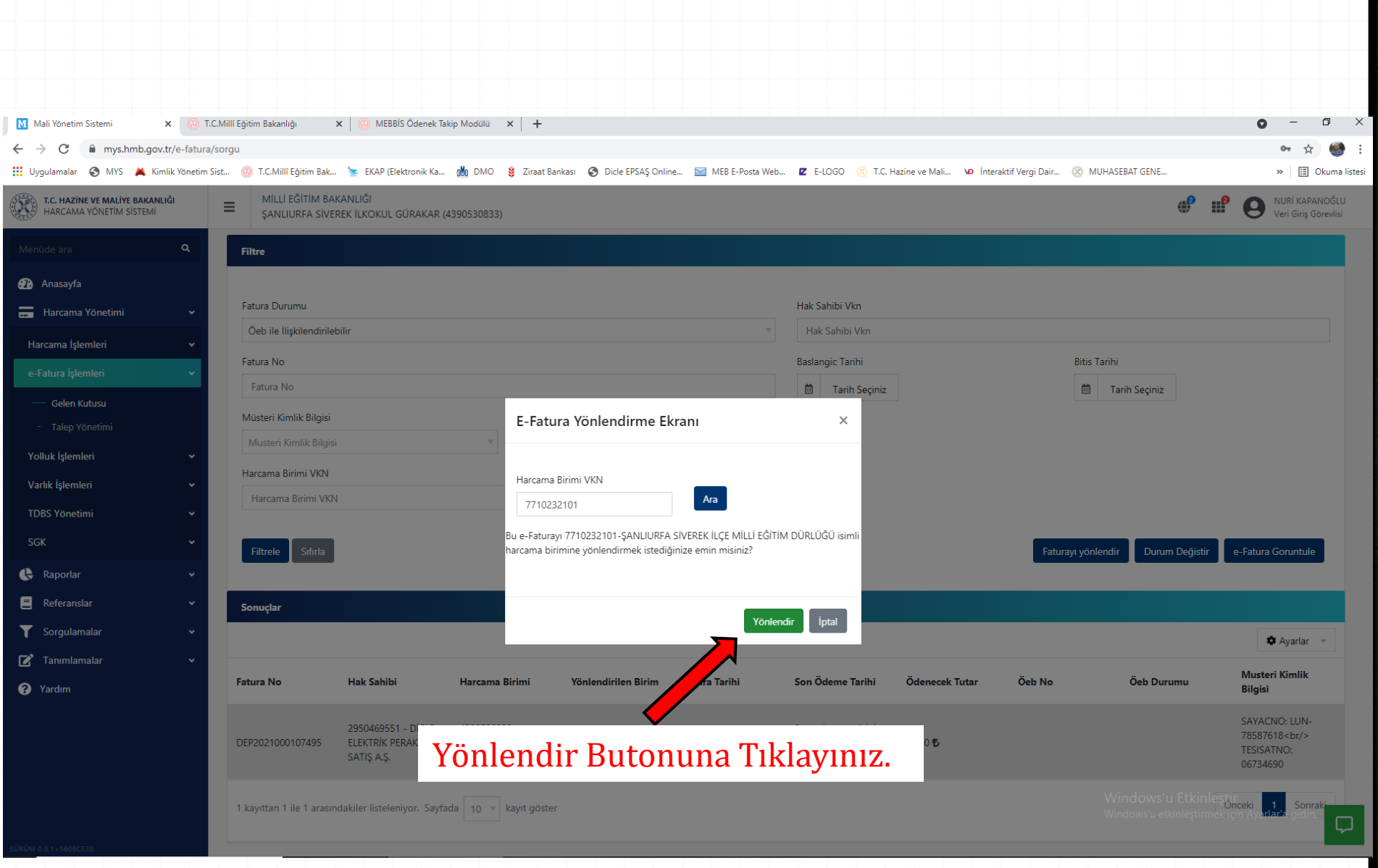

## ÖNEMLİ UYARI

*0* **2022 yılı itibariyle Maliye Bakanlığının yayınladığı yönetmelik gereği E-Faturalar MYS'de ödeme emirlerine ilişkilendirilmediği takdirde ödemeleri yapılamayacağından dolayı, MYS'nize düşen E-Faturaların kesinlikle İlçe Milli Eğitim Müdürlüğüne ait 7710232101 VKN'ye yönlendirilmesi gerekmektedir.**

*0* **Su faturaları e-fatura sistemine geçmediğinden dolayı Su faturalarının ödeme işlemlerinin yapılabilmesi için; Mail yoluyla değil ıslak imzalı şekilde ilçe milli eğitim müdürlüğüne getirilmesi zorunludur.**

## ÖNEMLİ UYARI

*0* **Bilindiği üzere kamu idarelerinin e-fatura mükellefiyeti kapsamına dahil edilebilmesi için faturalarda 2 nci VKN alanının kullanılması ihtiyacı doğmuş ve buna ilişkin geliştirmeler yapılmıştır. Söz konusu geliştirmeler sonrası kamu idareleri belli bir oranda e-fatura mükellefiyeti kapsamına dahil edilmiştir. Ancak, idareler adına düzenlenen faturalarda 2 nci VKN alanının kullanımında hatalar olduğu tespit edilmiş ve faturaların ilgilisi olmayan harcama birimlerinin ekranlarına düştüğü gözlemlenmiştir. Bu durum, faturaların ödeme sürecinde aksaklıklara yol açmaktadır.**

## ÖNEMLİ UYARI

- *0* **Hali hazırda, 2 nci VKN alanının kullanımının nasıl olacağına ilişkin olarak 20.04.2021 tarihinde "Kamu Faturalarında 2 nci Vergi Kimlik Numarası (VKN) Alanının Kullanılması" başlığı altında duyuru yayımlanmıştır. Kamu idarelerinin, ilgili duyuru metninde yer alan bilgiler doğrultusunda hak sahiplerini yönlendirmeleri faturaların doğru birim ekranına düşmesi için önem arz etmektedir.**
- *0* **Bununla birlikte, ilgilisi olmayan idarelerin ekranına düşen faturaların ödemeyi yapacak olan birimce "Talep Yönetimi" menüsünden talep edilmesi veya faturanın düştüğü birim ile iletişime geçilerek faturanın kendi birim VKN'lerine yönlendirilmesi sağlanmalıdır.**

### Aksa Şanlıurfa Doğalgaz Dağıtım A.Ş.

Akpıyar Mah Balık Ayağı Bulvarı Ahos İnşaat No:11/ 63320 Karaköprü/ Şanlıurfa Tel: 444 4 187 Fax: 0414 3136030 E-Posta: info@urfagaz.com.tr Vergi Dairesi: ŞEHİTLİK VERGİ DAİRESİ VKN: 0340388719 Web Sitesi: www.urfagaz.com.tr

### Aksa Şanlıurfa Doğalgaz Dağıtım A.Ş. SİVEREK Subesi

kasabaKoy: Yenişehir mah. caddeSokak: Prof. Kamil Turan Bul. binaAdi: Cınar-1 Apt. binaNo: 194 kapiNo: tel: 444 4 187 fax: 0552 5529797 **Ticaret Sicil No: 4138** 

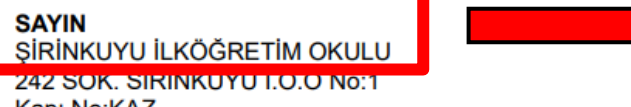

Kapı No:KAZ **SANLIURFA/ SİVEREK** Tel: 04145533006

<u>verginealiesi: Silverter</u> VKN: 8140418770

ETTN:5BFCE293-4A0C-4436-921D-D1356A22972F

### e-Fatura

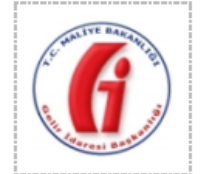

e-Fatura

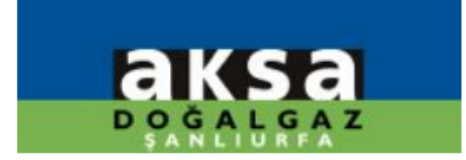

Tarih: **Fatura No:** Özellestirme No: TR1.2 Senaryo: **Fatura Tipi:** Son Ödeme Tarihi: Olusma Zamanı: 00:00:00

30-04-2021 AAE2021000000092 **TEMELFATURA SATIS** 10-05-2021

1. Adım; VKN ve okul adı doğru ise herhangi bir işlem yapmaya gerek voktur.

2. Adim; Okul Adi ve ya VKN yanlış ise ilgili firmaya gidilerek düzeltilmesi gerekmektedir.

3.Adım; Okul adı ve VKN yanlış ise Üst yazı ile ilgili firmaya düzeltilmesinin bildirilmesi gerekmektedir. Not: Bunları yapmadığınız takdirde E-Faturalar MYS sisteminde gözükmeyecektir.

e-Fatura

DİCLE ELEKTRİK PERAKENDE SATIS A.S. Paşabağı mah. 160.Sokak No:8 Haliliye/ SANLIURFA Tel: \*+90(414)312 20 96 Fax: +90(414)314 67 19 Web Sitesi: http://www.depsas.com.tr E-Posta: fatura@depsas.com.tr Vergi Dairesi: Şanlıurfa Topçumeydanı V.D. VKN: 2950469551 **TICARETSICILNO: 17224** MERSISNO: 0295046955100028

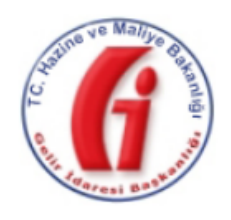

e-FATURA

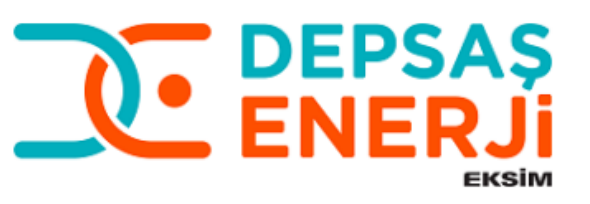

**SAYIN** 

**GÜRAKAR İLKOKULU** 

GURAKAR 1 KUME EVLER NO:99 GURAKAR ILKOKULU GÜRAKAR MH. No: Kapı No: 63000 SİVEREK/ SANLIURFA Web Sitesi: E-Posta: Tel: **Vergi Dairesi: SIVEREK** VKN: 4390530833 CICATNO COTO

SAYACNO: LUN-78587618

ETTN: 901CBA48-A84B-4BFF-8CE3-4ED07DCC2DB0

1.Adım; VKN ve okul adı doğru ise herhangi bir işlem yapmaya gerek yoktur.

2. Adım; Okul Adı ve ya VKN yanlış ise ilgili firmaya gidilerek düzeltilmesi gerekmektedir.

3.Adım; Okul adı ve VKN yanlış ise Üst yazı ile ilgili firmaya düzeltilmesinin bildirilmesi gerekmektedir. **Not:** Bunları yapmadığınız takdirde E- Faturalar MYS sisteminde gözükmeyecektir.

### e-Fatura

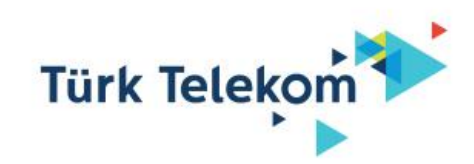

Türk Telekomünikasyon A.Ş Turgut Özal Bulvarı Samsun Yolu Kavşağı 06103 Aydınlıkevler Ankara Dışkapı V.D. Vergi No: 8760052205 Mersis No: 0876005220500016 Fax: (312) 306 07 32 www.turktelekom.com.tr

### SANLIURFA SİVEREK İLKOKUL CUMHURİYET **HAYRİYE MAH, CERRAH BABA CAD, CUMHUR**

**SIVEREK SANLIURFA** ETTN: 7dbd720f-7b7b-4cc5-ac5a-a35adc05fe32

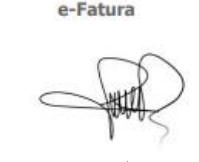

### 1.Adım; VKN ve okul adı doğru ise herhangi bir işlem yapmaya gerek yoktur.

0.0. No:1

2. Adım; Okul Adı ve ya VKN yanlış ise ilgili firmaya gidilerek düzeltilmesi gerekmektedir.

3.Adım; Okul adı ve VKN yanlış ise Üst yazı ile ilgili firmaya düzeltilmesinin bildirilmesi gerekmektedir. **Not:** Bunları yapmadığınız takdirde E- Faturalar MYS sisteminde gözükmeyecektir.

### İLETİŞİM HİZMET FATURASI KURUMSAL

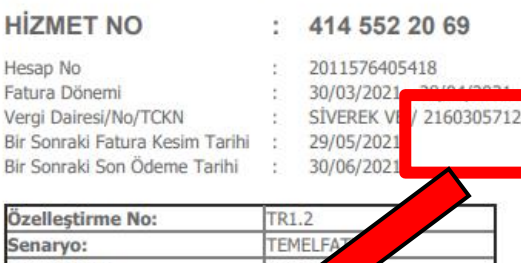

**Fatura Tipi:** Fatura ID: 000958817 -2021 23:59

e-Fatura

**TTNET ANONIM SIRKETI** Gayrettepe Mahallesi Vefa Bayırı Sokak No: 2 Kat: 3 34349 Besiktas / İSTANBUL Tel: 0 212 306 10 00 Faks: 0 212 306 10 10 : efatura@ttnet.com.tr E-Posta Vergi Dairesi : Boğaziçi Kurumlar V.D. Vergi Numarası: 8590491872 **Web Sitesi** : http://www.ttnet.com.tr **Sicil No: 641161** Mersis No: 0859049187200014

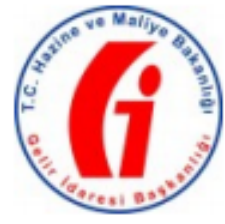

e-Fatura

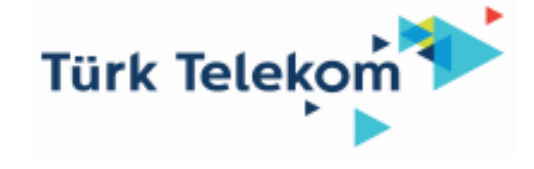

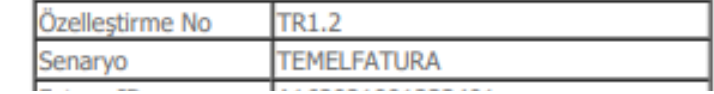

1. Adım; VKN ve okul adı doğru ise herhangi bir işlem yapmaya gerek yoktur.

2. Adim; Okul Adi ve ya VKN yanlış ise ilgili firmaya gidilerek düzeltilmesi gerekmektedir.

3. Adim; Okul adı ve VKN yanlış ise Üst yazı ile ilgili firmaya düzeltilmesinin bildirilmesi gerekmektedir. Not: Bunları yapmadığınız takdirde E-Faturalar MYS sisteminde gözükmeyecektir.

**HİZMET NO: HİZMET TÜRÜ: FATURA NO: DÖNEM:** 

1863086086 **DSL(İNTERNET)** 2021053022737 01/05/2021-31/05/2021

SAYIN SİVEREK İLÇE MİLLİ EĞİTİM DÜRLÜĞİ

<u> UNISIDENTIAL ALEXAN</u> D:32633815-

Vergi Dairesi: SİVERE Vergi No: 7710232101

ETTN: 886f2609-cb82-4a24-b857-fd4f3eb434a6

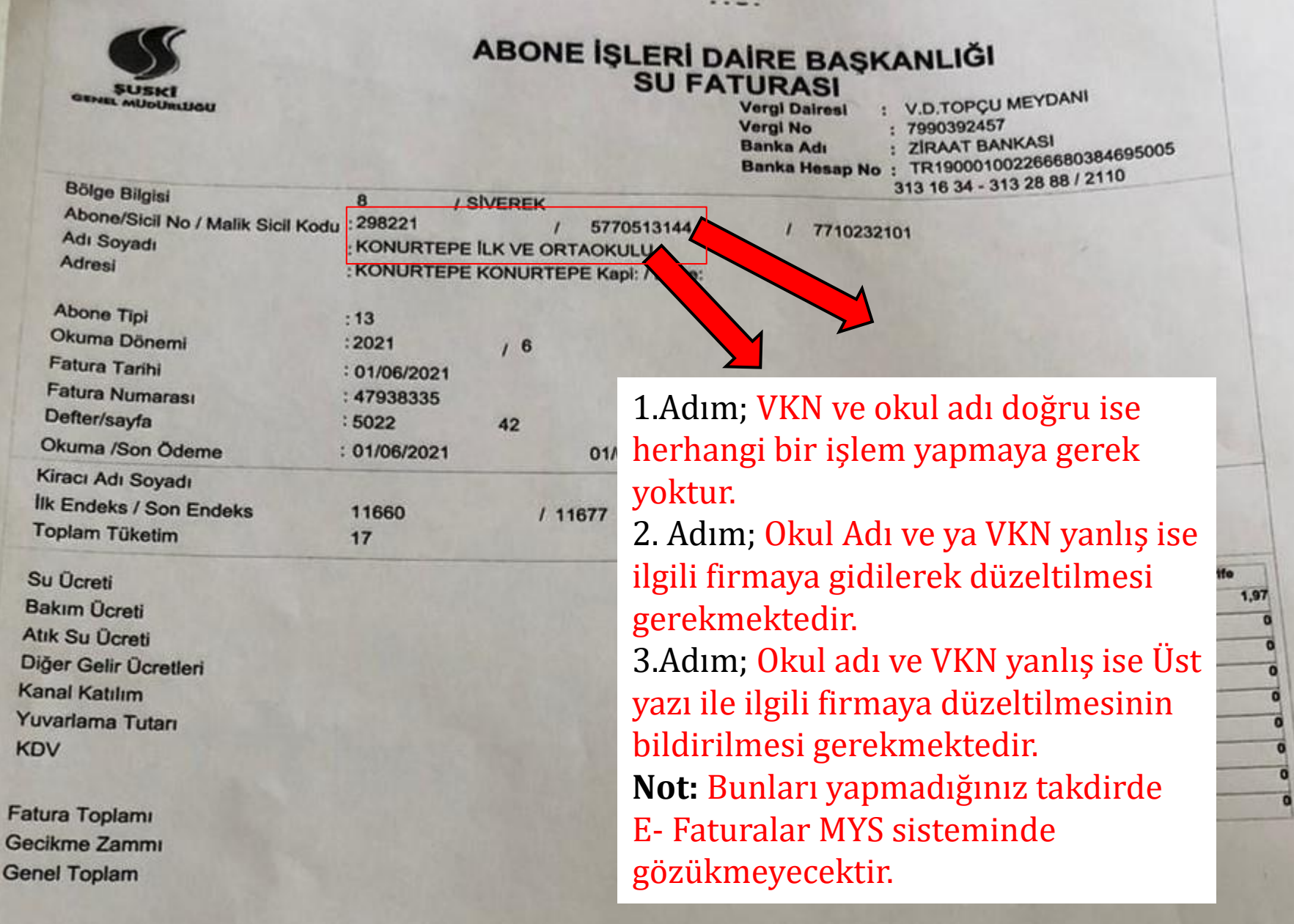

o

## TEŞEKKÜR EDERİM

**SİVEREK İLÇE MİLLİ EĞİTİM MÜDÜRLÜĞÜ**